UNIVERSIDADE FEDERAL DE SÃO CARLOS CENTRO DE CIÊNCIAS EXATAS E DE TECNOLOGIA DEPARTAMENTO DE ENGENHARIA MECÂNICA

CÍCERO LUIZ ALVES ZANETTE

# DESENVOLVIMENTO DE UM AMBIENTE DE SIMULAÇÃO PARA UM ROBÔ BÍPEDE CONTROLADO POR CONTRAPESO COM MOVIMENTO LINEAR

SÃO CARLOS 2021

# CÍCERO LUIZ ALVES ZANETTE

# DESENVOLVIMENTO DE UM AMBIENTE DE SIMULAÇÃO PARA UM ROBÔ BÍPEDE CONTROLADO POR CONTRAPESO COM MOVIMENTO LINEAR

Trabalho de Conclusão de Curso apresentado ao Departamento de Engenharia Mecânica da Universidade Federal de São Carlos, para obtenção do título de Bacharel em Engenharia Mecânica.

Orientador: Prof. Dr. João Vitor de Carvalho Fontes

SÃO CARLOS 2021

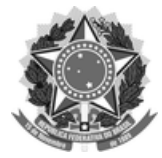

#### **FUNDAÇÃO UNIVERSIDADE FEDERAL DE SÃO CARLOS**

#### **COORDENAÇÃO DO CURSO DE ENGENHARIA MECÂNICA - CCEMec/CCET**

Rod. Washington Luís km 235 - SP-310, s/n - Bairro Monjolinho, São Carlos/SP, CEP 13565-905 Telefone: (16) 33519703 - http://www.ufscar.br

DP-TCC-FA nº 29/2021/CCEMec/CCET

#### **Graduação: Defesa Pública de Trabalho de Conclusão de Curso**

**Folha Aprovação (GDP-TCC-FA)**

**FOLHA DE APROVAÇÃO**

#### **CÍCERO LUIZ ALVES ZANETTE**

#### **DESENVOLVIMENTO DE UM AMBIENTE DE SIMULAÇÃO PARA UM ROBÔ BÍPEDE CONTROLADO POR CONTRAPESO COM MOVIMENTO LINEAR**

**Trabalho de Conclusão de Curso**

**Universidade Federal de São Carlos – Campus São Carlos**

São Carlos, 02 de dezembro de 2021

#### **ASSINATURAS E CIÊNCIAS**

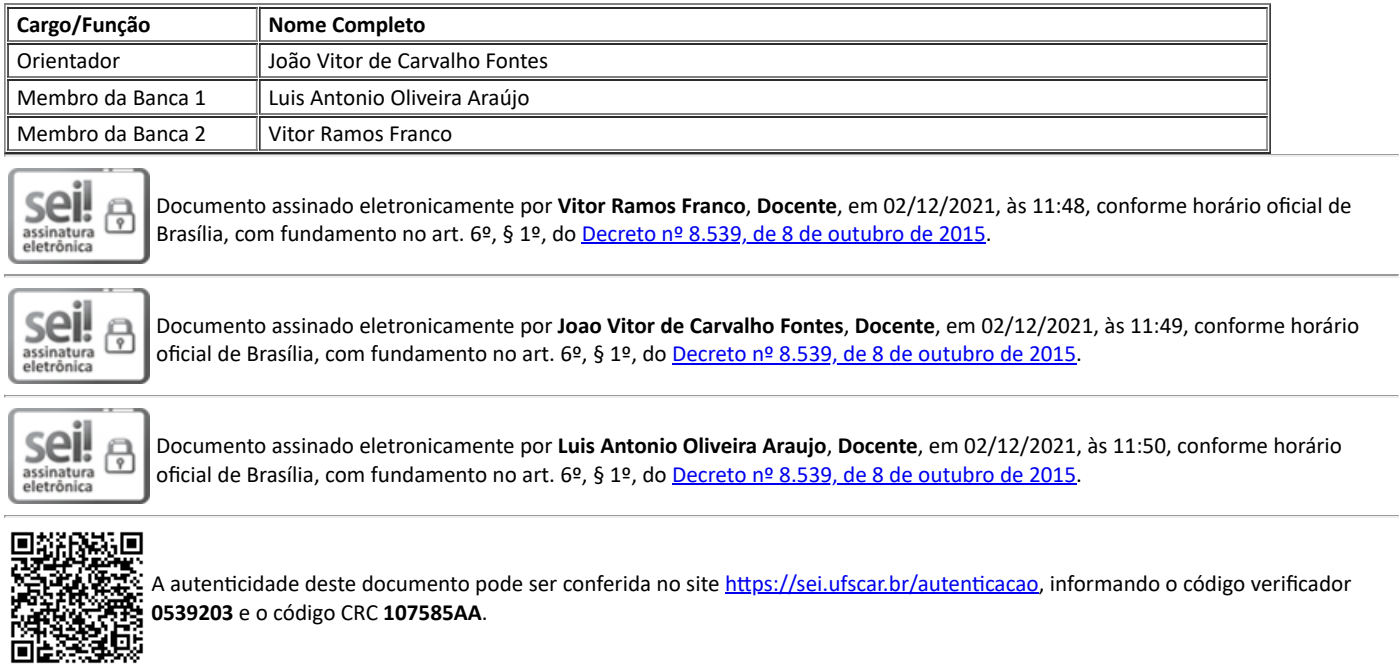

**Referência:** Caso responda a este documento, indicar expressamente o Processo nº 23112.022266/2021-84 SEI nº 0539203

*Modelo de Documento: Grad: Defesa TCC: Folha Aprovação, versão de 02/Agosto/2019*

#### AGRADECIMENTOS

Gostaria de agradecer aos meus pais que fizeram o possível e o impossível para que eu pudesse chegar até aqui e aos meus amigos que me ajudaram a manter a sanidade durante o período de isolamento no qual esse trabalho foi escrito. Agradeço também ao professor Alexandre Tácito Malavolta por ter me oferecido a primeira oportunidade de ingressar no ambiente de pesquisas e me apresentar à área de simulações, ao professor Mariano Eduardo Moreno por ter me apresentado à programação por blocos já em um contexto de uma aplicação real, e ao meu orientador, professor João Vitor de Carvalho Fontes, que foi extremamente calmo durante minhas intermináveis dúvidas e sempre buscou ter certeza de que eu tinha realmente entendido a explicação, recebeu minhas mensagens altas horas da noite com algum avanço no programa e comemorou comigo cada parte concluída, isso tudo sem nunca termos nos encontrado pessoalmente.

#### RESUMO

Robôs bípedes são máquinas capazes de executar algumas tarefas consideravelmente complicadas para outros robôs, como subir escadas e ultrapassar pequenos obstáculos, isso ocupando uma ´area de suporte relativamente pequena. Geralmente, esse tipo de m´aquina  $\acute{e}$  controlada utilizando o chamado movimento pendular, no qual o robô balança de um lado para o outro para manter seu centro de massa dentro da área de apoio. Isso impõe que o planejamento da trajetória do robô leve em conta também o seu equilíbrio o que torna o projeto mais complexo. No presente trabalho, buscou-se construir um ambiente de simulação em SIMULINK para um robô cujo equilíbrio fosse feito separadamente da passada atrav´es de um contrapeso, tornando os dois movimentos independentes. O ambiente desenvolvido foi considerado bem-representativo através de uma simulação quase-estática, por´em a elabora¸c˜ao do controle mostrou-se mais complexa do que o planejado e n˜ao foi poss´ıvel implement´a-la. Ainda assim o programa permitir´a que futuros trabalhos nessa ´area possam ser desenvolvidos de maneira mais c´elere devido `a n˜ao necessidade de se construir um protótipo.

Palavras-chave: Robô bípede. Simulação. SIMULINK.

#### ABSTRACT

Bipedal robots are machines capable of performing some tasks that are considerably complicated for other robots, such as climbing stairs and overcoming small obstacles, while occupying a relatively small support area. Generally, this type of machine is controlled using a so-called pendulum movement, in which the robot swings from side to side to maintain its center of mass within the support area. This requires that the robot trajectory planning also take into account its balance, which makes the project more complex. In the present work, we sought to build a simulation environment in SIMULINK for a robot whose balance was done separately from the stride through a counterweight, making the two movements independent. The developed environment was considered well-representative through a quasi-static simulation, but the development of the control proved to be more complex than planned and it was not possible to implement it, even so, the program will allow that future works in this area can be developed more quickly due to the no need to build a prototype.

Keywords: Bipedal robot. Simulation. SIMULINK.

# LISTA DE FIGURAS

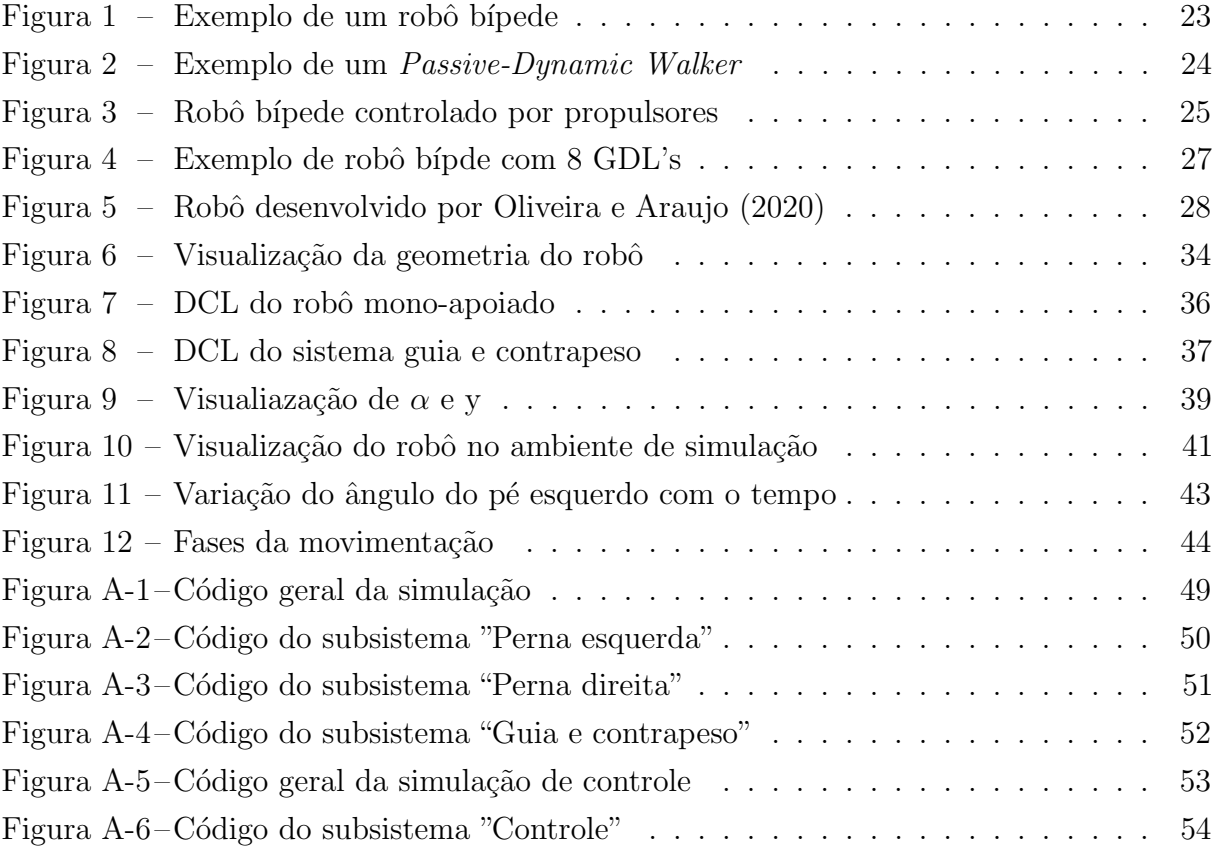

# LISTA DE QUADROS

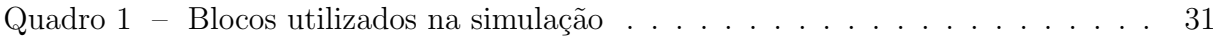

# LISTA DE TABELAS

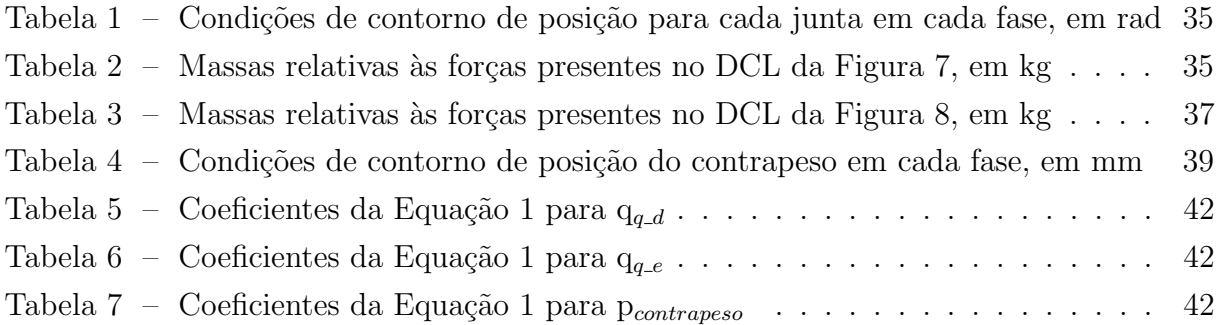

# LISTA DE ABREVIATURAS E SIGLAS

GDL Grau de liberdade DCL Diagrama de corpo livre CG Centro de gravidade CAD Computer-aided design

# LISTA DE SÍMBOLOS

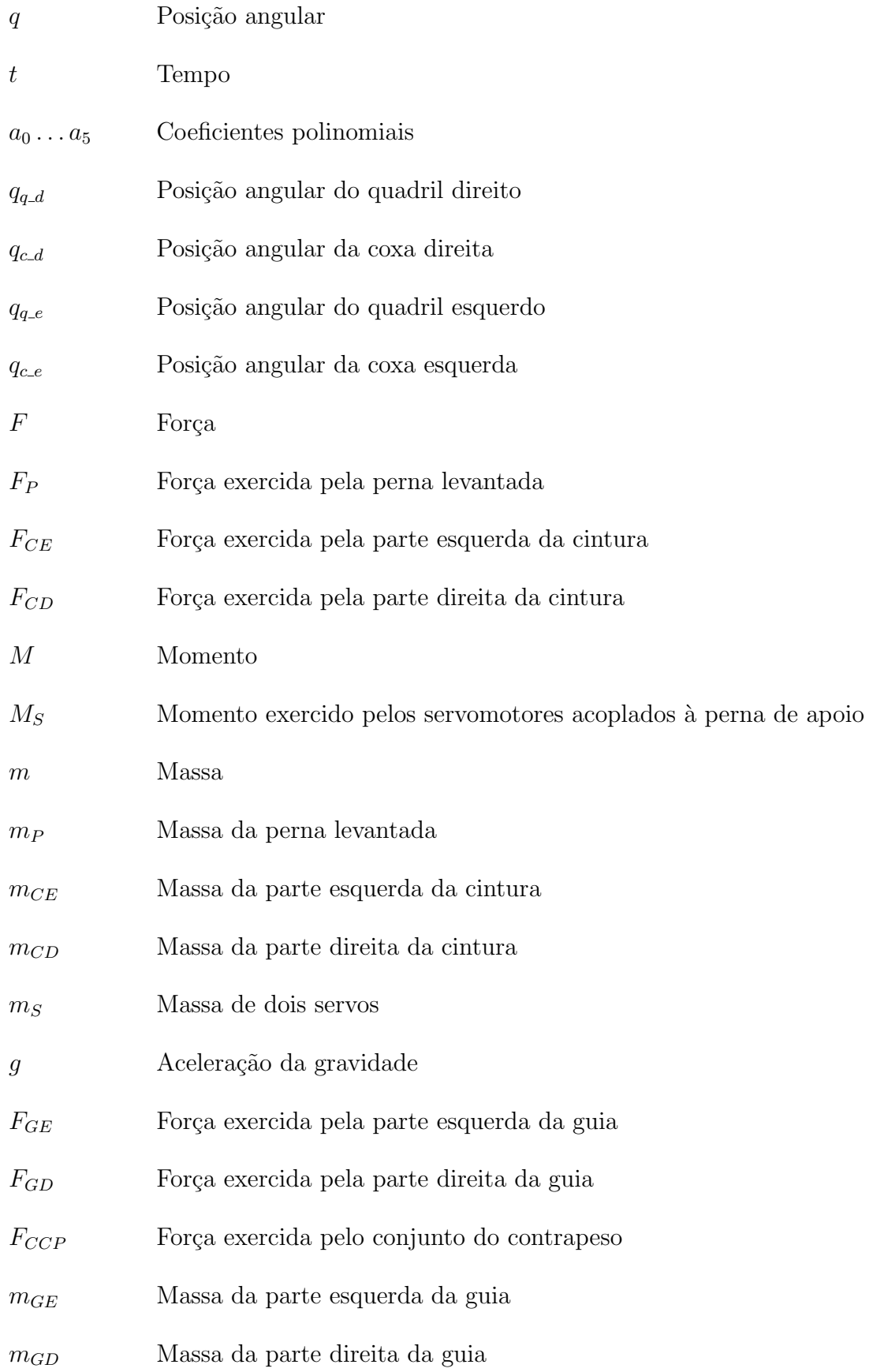

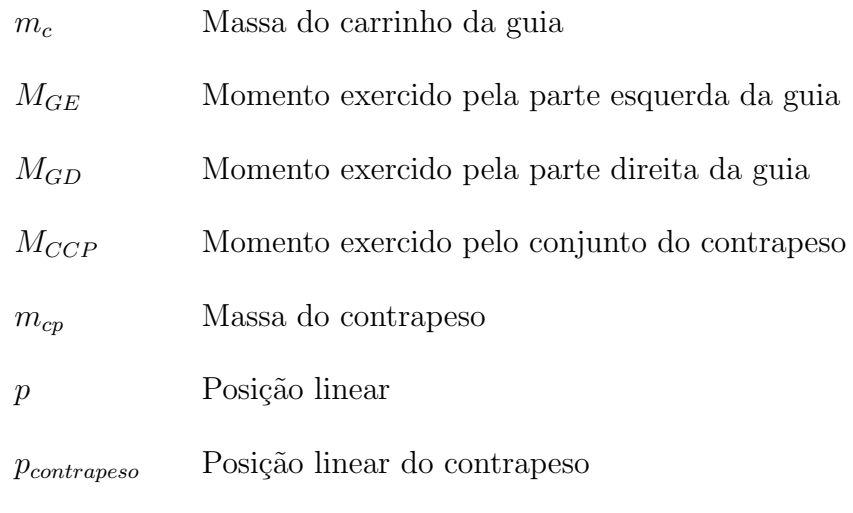

# **SUMÁRIO**

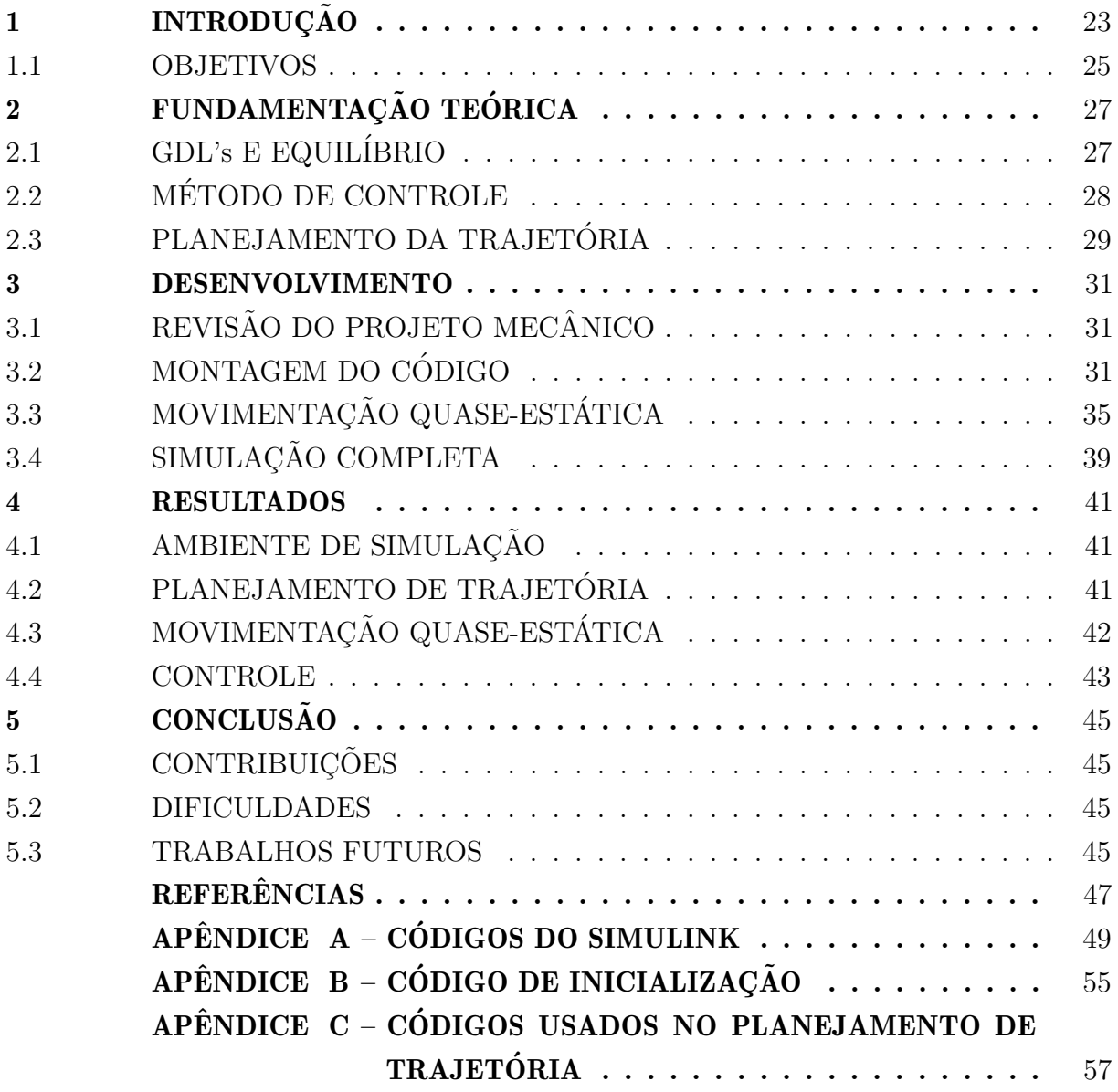

#### <span id="page-24-1"></span>1 INTRODUÇÃO

Robôs bípedes são cada vez mais objetos de estudo, seja por acadêmicos ou por empresas particulares. Isso se deve ao fato de esse tipo de robô demonstrar uma capacidade excepcional na execução de algumas tarefas como subir escadas e ultrapassar pequenos obstáculos, fazendo isso com uma área de suporte relativamente pequena [\(OTT et al.,](#page-48-2) [2012\)](#page-48-2). Além disso, esses robôs tem condições de se adaptar a ambientes frequentados por humanos por serem morfologicamente similares [\(LUO et al.,](#page-48-3) [2019\)](#page-48-3). A Figura [1](#page-24-0) apresenta um dentre os diversos exemplos existentes desse tipo de m´aquina. Dentre as diferentes dificuldades no desenvolvimento de um robô bípede, a estabilidade do robô, o planejamento da passada, o controle combinado da passada e da estabilização e os GDL's (graus de liberdade) das pernas podem ser considerados os principais desafios [\(JAMISOLA; ROBERTS,](#page-48-4) [2021\)](#page-48-4). Dessa forma, é importante que sejam feitos estudos nas diferentes possíveis formas de se controlar e estabilizar essa máquina.

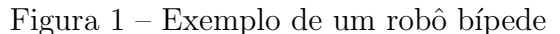

<span id="page-24-0"></span>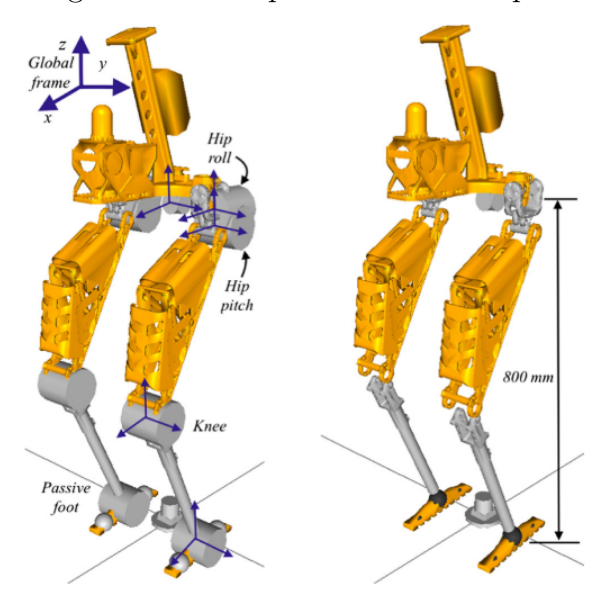

Fonte: [Luo et al.](#page-48-3) [\(2019\)](#page-48-3)

[Kuindersma et al.](#page-48-5) [\(2016\)](#page-48-5) estudaram a otimização de algoritmos para o funcionamento de robôs bípedes em situações de catástrofes onde esse tipo de máquina pode conseguir acessar locais que outras máquinas não alcançam e/ou que seriam muito arriscados para humanos irem. J´a [Moreno, Figueiredo e Pons](#page-48-6) [\(2018\)](#page-48-6) mostram a possibilidade de uso, para reabilitação, de um tipo específico de robô bípede, o exoesqueleto.

Há várias formas de se construir esse tipo de robô e a mais utilizada é inserindo servomotores nas juntas para que o robô consiga se movimentar. Entretanto, há alguns estudos que buscam uma forma mais eficiente de movimentação que não necessite de tantos atuadores ou que esses atuadores realizem o mínimo possível de esforços. Nessa linha estão os chamados *Passive-Dynamic Walkers* que são robôs bípedes que caminham

<span id="page-25-0"></span>sem a necessidade de qualquer atuação em um plano inclinado ou com um mínimo de atuação em locais planos [\(COLLINS et al.,](#page-48-7) [2005\)](#page-48-7). Um exemplo pode ser visto na Figura [2.](#page-25-0)

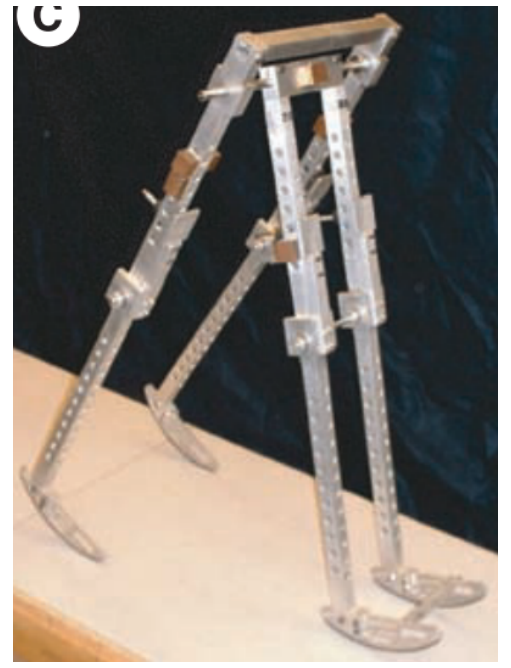

Figura 2 – Exemplo de um Passive-Dynamic Walker

Fonte: [Collins et al.](#page-48-7) [\(2005\)](#page-48-7)

Dentre as opções para o controle da inclinação do robô a mais comum é a utilização do movimento pendular no qual o deslocamento do centro de massa ´e feito "jogando" a cintura de um lado para o outro. [Choi et al.](#page-48-8) [\(2007\)](#page-48-8) usaram um método baseado no centro de massa e ponto de momento zero para desenvolver um controle que possibilitasse a chamada coordenação de corpo inteiro. Dessa forma foi possível obter uma alta robustez contra distúrbios. Já [Ott et al.](#page-48-2) [\(2012\)](#page-48-2) usaram sensores de torque nas juntas do robô para fazer o sensoreamento, ao invés da abordagem utilizando o ponto de momento zero.

Outras formas não convencionais para melhorar o equilíbrio também foram propostas. Uma delas ´e a apresentada por [Kim et al.](#page-48-9) [\(2021\)](#page-48-9) na qual s˜ao usados propulsores para auxiliar no equilíbrio durante a passada (que utiliza movimento pendular), como mostrado na Figura [3,](#page-26-0) mas também permitem que o robô possa voar, andar de skate, e fazer slackline.

Todas as estratégias para estabilização e equilíbrio anteriormente apresentadas levam em consideração o planejamento da passada para fazer o controle de estabilidade. Na tentativa de tornar esses problemas independentes, [Bragaia e Araujo](#page-48-10) [\(2020\)](#page-48-10) propuseram uma outra solução para o controle da inclinação do robô através do uso de um contrapeso em forma de cauda (esse trabalho foi posteriormente estendido por [Oliveira e Araujo](#page-48-0) [\(2020\)](#page-48-0)). Assim o controle da passada e o da inclinação podem ser trabalhados separadamente, já que não há necessidade do movimento pendular, possibilitando que as técnicas de controle

<span id="page-26-0"></span>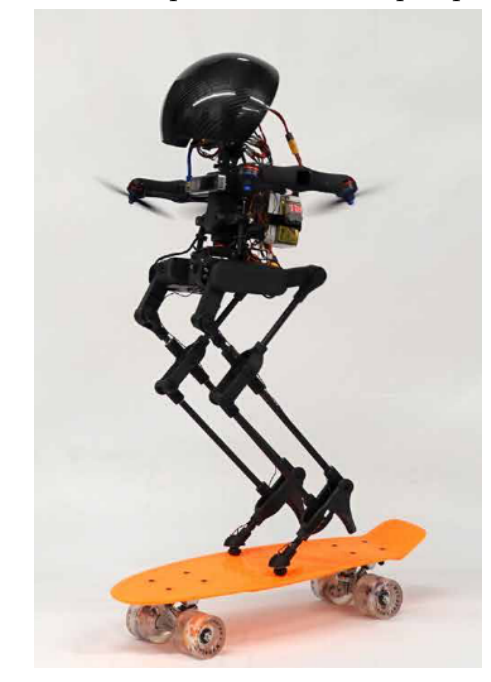

Figura  $3 - \text{Robô}$  bípede controlado por propulsores

Fonte: [Kim et al.](#page-48-9) [\(2021\)](#page-48-9)

e as de planejamento de trajetória sejam estudadas isoladamente e também testadas separadamente em um modelo real ou mesmo em uma simulação.

Dessa forma, seguindo e expandindo a linha de pesquisa de [Oliveira e Araujo](#page-48-0)  $(2020)$ , o presente trabalho procurou desenvolver e validar um ambiente de simulação, utilizando MATLAB e SIMULINK, de um robô bípede cujo controle de inclinação seja feito atrav´es de uma nova abordagem: utilizando um contrapeso com movimento linear. Ainda que a forma de movimentação do contrapeso seja diferente da originalmente apresentada por [Oliveira e Araujo](#page-48-0) [\(2020\)](#page-48-0), pequenas alterações podem ser feitas para se adaptar o modelo para a simulação com a cauda.

#### <span id="page-26-1"></span>1.1 OBJETIVOS

O presente trabalho tem como objetivo geral verificar e validar o controle de estabilidade de um robô bípede utilizando um contrapeso como fator de balanceamento dos momentos do corpo.

Para atingir tal objetivo, os objetivos específicos são listados abaixo:

- Revisão do projeto mecânico buscando melhor estabilidade:
- Implementação do ambiente de simulação de um robô bípede no qual o usuário possa testar lógicas de controle e planejamento de trajetória;
- Atualização e implementação do planejamento de trajetória em relação a estudada por [Oliveira e Araujo](#page-48-0) [\(2020\)](#page-48-0);
- $\bullet~$  Realização de movimentação quase-estática do robô no ambiente de simulação a fim de validar o modelo comparando os resultados da simulação com os resultados do modelo analítico estático;
- $\bullet~$  Elaboração do controle de posição do contrapeso.

#### <span id="page-28-1"></span>2 FUNDAMENTAÇÃO TEÓRICA

Há características que devem ser consideradas para se projetar e construir um robô bípede, sendo algumas delas o número de Graus de Liberdade, a forma de equilíbrio, o m´etodo de controle e o planejamento da trajet´oria [\(JAMISOLA; ROBERTS,](#page-48-4) [2021\)](#page-48-4). Neste capítulo, são apresentados os conceitos básicos destas características e algumas das considerações realizadas durante o desenvolvimento do trabalho.

## <span id="page-28-2"></span>2.1 GDL's E EQUILÍBRIO

Os GDL's podem ser definidos como as movimentações geradas por cada junta. Em robôs clássicos, cada junta gera apenas 1 GDL, sendo as juntas rotativas, para movimento angular, ou prismáticas, para movimento linear [\(SICILIANO et al.,](#page-49-0) [2009\)](#page-49-0). Especificamente para robôs bípedes, o número de GDL's pode variar dependendo da aplicação e do objetivo. Os robôs com 8 GDL's são os mais encontrados na literatura já que imitam o número de graus de liberdade das pernas humanas. Um exemplo desse tipo de robô é o desenvolvido por [Sarkar, Kishore e Dutta](#page-49-1) [\(2014\)](#page-49-1) que pode ser visto na Figura [4.](#page-28-0)

<span id="page-28-0"></span>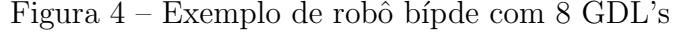

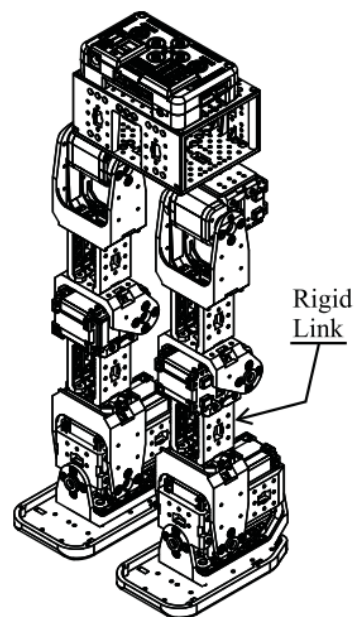

Fonte: [Sarkar, Kishore e Dutta](#page-49-1) [\(2014\)](#page-49-1)

Nesses casos, a utilização de 8 graus de liberdade é necessária por conta do tipo de equilíbrio utilizado no projeto, que faz o robô realizar um movimento pendular. Porém, ao se alterar o tipo de equilíbrio, torna-se possível diminuir o número de GDL's, como mostrado por [Bragaia e Araujo](#page-48-10) [\(2020\)](#page-48-10) e [Oliveira e Araujo](#page-48-0) [\(2020\)](#page-48-0) que utilizaram um contrapeso com movimentação angular para realizar o equilíbrio do robô, como mostrado na Figura [5.](#page-29-0) Dessa forma foi proposta a ideia de realizar o equilíbrio utilizando um contrapeso com movimentação linear.

<span id="page-29-0"></span>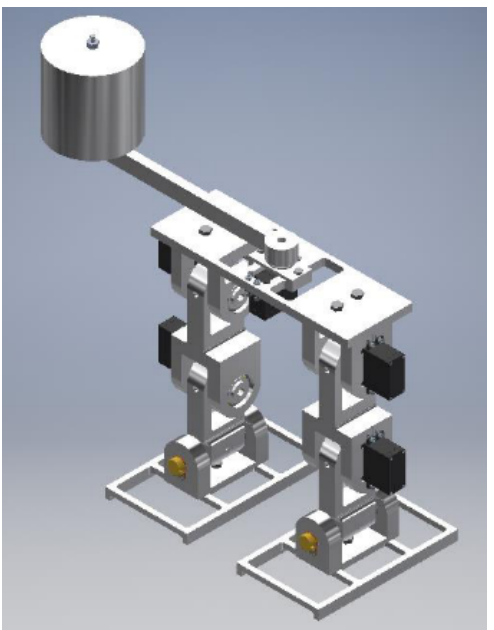

Figura 5 – Robô desenvolvido por [Oliveira e Araujo](#page-48-0) [\(2020\)](#page-48-0)

Fonte: [Oliveira e Araujo](#page-48-0) [\(2020\)](#page-48-0)

### <span id="page-29-1"></span>2.2 MÉTODO DE CONTROLE

A forma mais intuitiva de se equilibrar algo é posicioná-lo de forma que todas as suas forças e torques se cancelem em um ponto de equilíbrio. Porém, quando se fazem análises dinâmicas, é importante considerar também as forças de reação que irão aparecer durante a movimentação. Essas forças são importantes a ponto de existirem métodos de controle completamente baseados nelas e alguns mecanismos bem conhecidos como rodas de reação.

Um dos problemas de controle mais estudados são os pêndulos invertidos por conta de sua natureza instável e não-linear [\(NEVES; ANGELICO,](#page-48-11) [2021\)](#page-48-11). Um dos tipos de pêndulos invertidos existentes é o que utiliza rodas de reação para se equilibrar, como o construído por [Aghaei et al.](#page-48-12) [\(2021\)](#page-48-12). Eles utilizaram o método lagrangiano para modelar o pêndulo e, após a linearização, desenvolveram dois controladores, um PID e um baseado em espaço de estados.

[Neves e Angelico](#page-48-11) [\(2021\)](#page-48-11) utilizaram uma roda de reação para equilibrar seu robô que possuía somente uma roda de apoio e portanto era também instável em sua movimentação lateral. Eles também utilizaram uma abordagem lagrangiana para fazer a modelagem e controle ótimo LQR.

Já [Trentin et al.](#page-49-2) [\(2020\)](#page-49-2) fizeram um estudo de um pêndulo invertido utilizando duas rodas de reação, cujo controle poderia ser feito utilizando um PID simples, e desenvolveram mais dois tipos de controlador para essa configuração, um PD não linear e um *sliding mode* controller (SMC).

Em uma abordagem mais prática, [Belascuen e Aguilar](#page-48-13) [\(2019\)](#page-48-13) estudaram formas de otimizar a construção de um pêndulo invertido, desde o projeto mecânico até a escolha dos parâmetros do motor elétrico utilizado.

Percebe-se que o pêndulo invertido controlado por rodas de reação é bastante estudado e possui uma vasta bibliografia, porém, no caso do presente trabalho a forma de controle escolhida não foi uma roda de reação, mas um contrapeso com movimento linear. A força de reação desse contrapeso será considerada para realizar a estabilização do robô bípede.

# <span id="page-30-1"></span>2.3 PLANEJAMENTO DA TRAJETÓRIA

O planejamento de trajetória tem como finalidade a geração de uma referência para o sistema de controle que dever´a atuar para manter os movimentos dentro do planejado [\(SICILIANO et al.,](#page-49-0) [2009\)](#page-49-0). Há duas formas principais de se planejar uma trajetória, o espaço das juntas, que trabalha com os ângulos das juntas determinados, e o espaço das tarefas, que trabalha com a posição do efetuador final determinada. No presente trabalho, devido a não necessidade de um posicionamento preciso dos pés do robô e a simplicidade do movimento foi utilizada a abordagem utilizando as juntas.

Dentro dessa abordagem há ainda duas técnicas para determinação da trajetória, a movimentação ponto-a-ponto e a movimentação através de uma sequência de pontos. Essa última é utilizada quando há a necessidade de um controle maior da movimentação durante sua execução [\(SICILIANO et al.,](#page-49-0) [2009\)](#page-49-0), como esse não é o caso do presente trabalho, foi utilizada a movimentação ponto-a-ponto.

Nesse tipo de movimentação a máquina deve partir de uma configuração inicial e chegar a uma configuração final predeterminadas em um certo espaço de tempo, não importando o caminho que a extremidade faça no percurso [\(SICILIANO et al.,](#page-49-0) [2009\)](#page-49-0). Para isso utiliza-se um polinômio de quinta ordem como mostrado na Equação [1,](#page-30-0) onde  $q(t)$  é o ângulo de determinada junta,  $a_5 \ldots a_0$  são coeficientes a serem definidos após a imposição de condições de contorno e  $t \notin \mathfrak{c}$  tempo.

$$
q(t) = a_5t^5 + a_4t^4 + a_3t^3 + a_2t^2 + a_1t + a_0
$$
\n<sup>(1)</sup>

<span id="page-30-0"></span>Nesse caso, as condições de contorno são as posições, velocidades e acelerações angulares iniciais e finais que cada junta irá experimentar.

#### <span id="page-32-1"></span>3 DESENVOLVIMENTO

A elaboração da simulação foi dividida em quatro grandes partes: revisão do projeto mecânico, montagem do código usando programação em blocos através do SIMULINK, simulação quase-estática com movimentos lentos e sem uma lógica de controle definida e simulação completa com lógica de controle definida.

### <span id="page-32-2"></span>3.1 REVISÃO DO PROJETO MECÂNICO

Durante o início do presente projeto, foi feita uma simulação do robô original, com cauda, proposto por [Bragaia e Araujo](#page-48-10) [\(2020\)](#page-48-10) e verificou-se que a cauda fazia com que o robô tombasse para trás quando ela estivesse perpendicular com a cintura. Além disso, verificou-se que o comprimento necessário dessa cauda para que fosse possível equilibrar o robô acabaria sendo desproporcionalmente grande. Por conta disso, duas mudanças importantes foram feitas em relação ao modelo original: a mudança da geometria da cintura do robô, retirando os apoios para o servomotor que faria a movimentação da cauda, e a adição de um subconjunto contendo uma guia linear com seu respectivo bloco e um contrapeso. Esse subconjunto, diferentemente do restante do robô, foi modelado diretamente no SIMULINK utilizando o bloco *Brick solid*, já que se tratava de uma geometria simples.

# <span id="page-32-3"></span>3.2 MONTAGEM DO CÓDIGO

Para a montagem do código, foi utilizado o programa SIMULINK e a biblioteca Simscape - Multibody, além de alguns blocos de uso geral. Todos os blocos utilizados e suas respectivas funções podem ser vistos no Quadro [1.](#page-32-0)

<span id="page-32-0"></span>

| <b>Blocos do SIMULINK</b>             | Descrição                                                         |
|---------------------------------------|-------------------------------------------------------------------|
| $f(x) = 0$<br>Solver<br>Configuration | Define as configurações do <i>solver</i> utilizadas na simulação. |
| ℡<br><b>World Frame</b>               | <i>Frame</i> de referência.                                       |

Quadro  $1 -$ Blocos utilizados na simulação

Continua na próxima página

| <b>Blocos do SIMULINK</b>                     | Descrição                                                                                                    |
|-----------------------------------------------|----------------------------------------------------------------------------------------------------|
| Mechanism<br>Configuration                    | Define as configurações físicas utilizadas na simulação,<br>como direção e módulo da gravidade.                               |
| EДB<br>Rigid<br>Transform                     | Utilizada para definir as posições relativas entre as peças<br>na montagem.                                                   |
| RĿ<br><b>Brick Solid</b>                      | Gera um sólido em forma de paralelepípedo.                                                                                    |
| २ा⊦<br><b>Spherical Solid</b>                 | Gera um sólido em forma de esfera. Utilizado nos pés do<br>robô para permitir a utilização do bloco Spatial contact<br>force. |
| RIE<br><b>File Solid</b>                      | Gera um sólido baseado em uma geometria importada<br>de um arquivo CAD.                                                       |
| 6-DOF Joint                                   | Junta que permite todos os 6 graus de liberdade. Usada<br>para permitir a movimentação do robô em relação ao<br>World frame.  |
| $\overline{B}$<br>FE<br><b>Revolute Joint</b> | Junta que permite um grau de liberdade de rotação.                                                                            |

Quadro  $1 - Continuação da página anterior$ 

Continua na próxima página

| <b>Blocos do SIMULINK</b>             | Descrição                                                                                             |
|---------------------------------------|----------------------------------------------------------------------------------------------------|
| 비B<br>FE<br>Prismatic<br>Joint        | Junta que permite um grau de liberdade de translação.                                                 |
| 癸▷<br>Simulink-PS<br>Converter        | Converte os sinais de controle do SIMULINK em sinais<br>físicos para os blocos do Simscape Multibody. |
| fcn<br><b>MATLAB Function</b>         | Permite implementar um código do MATLAB dentro do<br>SIMULINK.                                        |
| ⊡⊗<br>Simscape Bus                    | Junta os sinais em uma única ligação. Utilizado para<br>deixar o ambiente de simulação mais limpo.    |
| Clock                                 | Fornece o tempo atual da simulação.                                                                   |
| 回<br>FIR<br>Infinite Plane            | Um plano infinito. Utilizado como superfície por onde o<br>robô poderia caminhar.                     |
| l۰<br>Spatial<br><b>Contact Force</b> | Simula as forças de contato entre uma superfície esférica<br>e uma superfície plana.                  |

Quadro  $1 - Continu$ ação da página anterior

Fonte: próprio autor

A geometria principal do robô foi obtida através do modelo CAD desenvolvido por [Oliveira e Araujo](#page-48-0) [\(2020\)](#page-48-0) e pode ser vista na Figura [6.](#page-35-0)

A programação da simulação foi divida em 6 subsistemas: as pernas esquerda e

<span id="page-35-0"></span>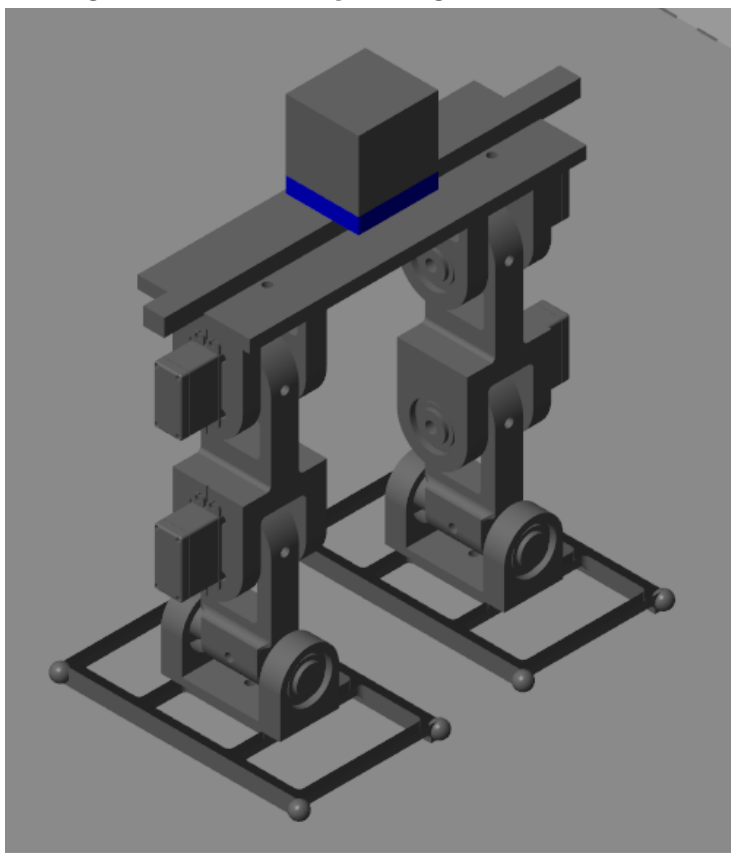

Figura 6 – Visualização da geometria do robô

Fonte: próprio autor

direita, os contatos entre ambas as pernas e o plano infinito, o conjunto guia e contrapeso e o planejamento de trajetória. Todos esses subconjuntos foram interligados através da cintura do robô e das portas de atuação das juntas. Os códigos são mostrados no Apêncide [A.](#page-50-1) O código geral da simulação pode ser visto na Figura [A-1.](#page-50-0)

Os subsistemas "Perna esquerda", "Perna direita" e "Guia e contrapeso" são mostrados nas Figuras [A-2,](#page-51-0) [A-3](#page-52-0) e [A-4,](#page-53-0) respectivamente.

A movimentação do robô foi divida em 6 fases, cada uma com duração de 5 segundos, para a simulação quase-estática:

- Fase 1: movimentação do contrapeso do centro do robô para a posição de equilíbrio;
- Fase 2: levantamento da perna direita
- Fase 3: movimentação para trás da perna esquerda
- Fase 4: movimentação do contrapeso para a nova posição de equilíbrio
- Fase 5: alinhamento da perna direita, o que faz com que a perna esquerda levante do solo

• Fase 6: alinhamento da perna esquerda levando o robô de volta a sua configuração inicial.

Para o planejamento de trajetória, foi utilizada a Equação [1](#page-30-0) e as condições de contorno mostradas na Tabela [1,](#page-36-0) na qual  $q_{q,d}$  é o ângulo da junta do quadril direito,  $q_{c,d}$  é o ângulo da junta da coxa direita,  $q_{q,e}$  é o ângulo da junta do quadril esquerdo e  $q_{c,e}$  é o ângulo da junta do quadril esquerdo. As velocidades e acelerações não foram mostradas, pois ambas valem zero tanto no in´ıcio quanto no fim do movimento para todas as juntas.

|                |               | сш таа         |                               |                |                             |                |                          |                |
|----------------|---------------|----------------|-------------------------------|----------------|-----------------------------|----------------|--------------------------|----------------|
| Fase           | $q_{q_d} (0)$ | $q_{q,d}$ (5)  | $\operatorname{q}_{c\_d} (0)$ |                | $q_{c,d}$ (5) $q_{q,e}$ (0) | $q_{q,e}$ (5)  | ${\rm q}_{c\_e}\,\, (0)$ | ${q_{c,e}}(5)$ |
|                |               |                |                               |                |                             |                |                          | $\theta$       |
| $\overline{2}$ | $\theta$      | $-\pi/6$       | $\theta$                      | $\pi/6$        |                             |                |                          | $\overline{0}$ |
| 3              | $-\pi/6$      | $-\pi/6$       | $\pi/6$                       | $\pi/6$        | $\theta$                    | $-\pi/6$       | $\theta$                 | $\pi/6$        |
| 4              | $-\pi/6$      | $-\pi/6$       | $\pi/6$                       | $\pi/6$        | $-\pi/6$                    | $-\pi/6$       | $\pi/6$                  | $\pi/6$        |
| 5              | $-\pi/6$      | $\overline{0}$ | $\pi/6$                       | $\overline{0}$ | $-\pi/6$                    | $-\pi/6$       | $\pi/6$                  | $\pi/6$        |
| 6              | $\Omega$      |                | $\overline{0}$                | $\theta$       | $-\pi/6$                    | $\overline{0}$ | $-\pi/6$                 | $\theta$       |

<span id="page-36-0"></span>Tabela 1 – Condições de contorno de posição para cada junta em cada fase, em rad

Fonte: próprio autor

# <span id="page-36-2"></span>3.3 MOVIMENTAÇÃO QUASE-ESTÁTICA

Para simular a movimentação quase-estática, foi necessário realizar um equilíbrio de forças no robô quando mono-apoiado a fim de encontrar a massa do contrapeso necessária para equilibrá-lo. O DCL (diagrama de corpo livre) do robô nessa condição pode ser visto na Figura [7,](#page-37-0) no qual  $F_P$  é a força exercida pela perna levantada,  $F_{CE}$  é a força exercida pela parte esquerda da cintura,  $F_{CD}$  é a força exercida pela parte direita da cintura e M<sub>S</sub>  $\acute{e}$  o momento realizado pelos servomotores presos à perna de apoio. As distâncias dos CG's relativos a cada força e as massas, apresentadas na Tabela [2,](#page-36-1) foram obtidas através do modelo CAD.

<span id="page-36-1"></span>Tabela  $2$  – Massas relativas às forças presentes no DCL da Figura [7,](#page-37-0) em kg

| $m_{P}$ | $m_{CE}$ | $m_{CD}$ | $m_S$ |
|---------|----------|----------|-------|
| 1,385   | 0,386    | 0,077    | 0,144 |

Fonte: próprio autor

Utilizando esses dados, foi poss´ıvel calcular os momentos no apoio como mostram as Equações [2,](#page-37-1) [3,](#page-37-2) [4](#page-37-3) e [5.](#page-37-4) A distância da força que gera  $M<sub>S</sub>$  foi obtida também através do CAD e vale 40,412 mm.

<span id="page-37-0"></span>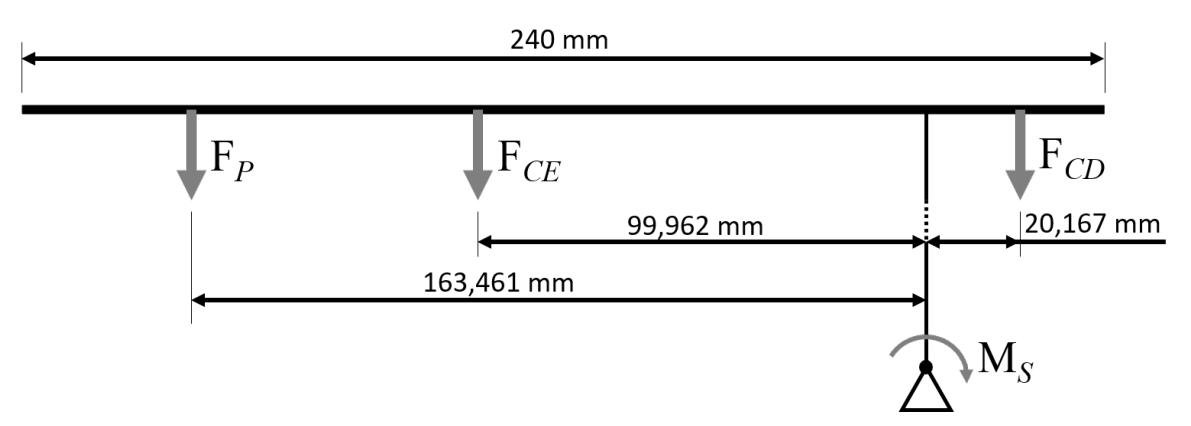

Figura  $7-{\rm DCL}$ do robô mono-apoiado

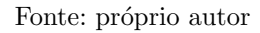

<span id="page-37-1"></span>
$$
F_P = m_p g
$$
  
\n
$$
F_P = 13,59 \ N
$$
  
\n
$$
M_P = F_P \cdot 0,163
$$
  
\n
$$
M_P = 2,22 \ Nm
$$
\n(2)

<span id="page-37-2"></span>
$$
F_{CE} = m_{ce}g
$$
  
\n
$$
F_{CE} = 3,79 \text{ N}
$$
  
\n
$$
M_{CE} = F_P \cdot 0,1
$$
  
\n
$$
M_{CE} = 0,379 \text{ Nm}
$$
\n(3)

$$
F_{CD} = m_{cd}g
$$
  
\n
$$
F_{CD} = 0,755 \text{ N}
$$
  
\n
$$
M_{CD} = F_P \cdot 0,0202
$$
  
\n
$$
M_{CD} = 0,0153 \text{ Nm}
$$
\n(4)

<span id="page-37-4"></span><span id="page-37-3"></span>
$$
F_S = m_s g
$$
  
\n
$$
F_S = 1,41 \text{ N}
$$
  
\n
$$
M_S = F_P \cdot 0,0404
$$
  
\n
$$
M_S = 0,057 \text{ Nm}
$$
\n(5)

Fazendo a somatória de momentos em torno do apoio e adotando o sentido de giro positivo como sendo o anti-horário, foi possível obter o momento atuante no apoio, devido ao robô, como mostrado na Equação [6.](#page-38-2)

<span id="page-38-2"></span>
$$
\Sigma M = M_P + M_{CE} - M_{CD} - M_S
$$
  

$$
\Sigma M = 2,53 \ Nm
$$
 (6)

Além das momentos gerados pelo robô, há também os momentos gerados pelo sistema guia e contrapeso. O DCL desse sistema está mostrado na Figura [8,](#page-38-0) na qual  $F_{GE}$  $\acute{\text{e}}$  força exercida pela parte esquerda da guia,  $F_{GD}$  é a força exercida pela parte direita da guia e  $F_{CCP}$  é força exercida pelo conjunto do contrapeso.

Figura 8 – DCL do sistema guia e contrapeso

<span id="page-38-0"></span>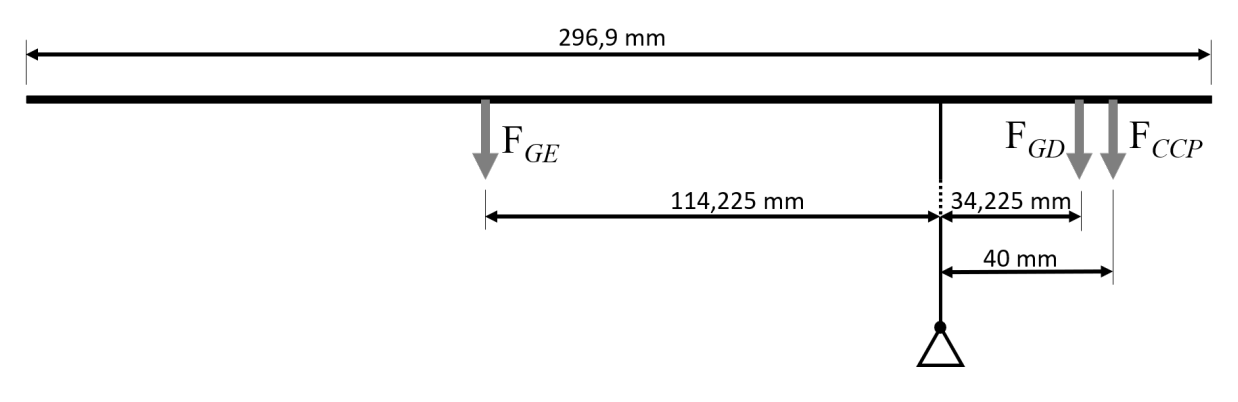

Fonte: próprio autor

O tamanho da guia foi escolhido de modo que a for¸ca exercida pelo contrapeso ficasse exatamente sobre a borda da cintura do robô, ou seja, a 120 mm do centro da cintura. Como o carrinho da guia linear mede 56,9 mm x 52 mm, escolheu-se fazer o contrapeso nas mesmas medidas, assim, para que seu centro de gravidade ficasse no ponto desejado foi necessário usar uma guia de 296,9 mm.

<span id="page-38-1"></span>As distâncias dos CG's relativos a cada força foram obtidas através do modelo CAD. As massas, apresentadas na Tabela [3,](#page-38-1) foram calculadas com os seguintes dados de catálogos: a massa linear da guia vale  $1.2 \text{ kg/m}$  e a massa do carrinho vale  $0.19 \text{ kg}$ .

Tabela  $3 -$ Massas relativas às forças presentes no DCL da Figura [8,](#page-38-0) em kg  $m_{GE}$  m<sub>GD</sub> m<sub>c</sub> 0,274 0,082 0,19

Fonte: próprio autor

Com esses dados foi possível calcular os momentos relativos à guia e ao contrapeso atuantes no apoio, como mostram as Equações [7,](#page-39-0) [8](#page-39-1) e [9.](#page-39-2)

$$
F_{GE} = m_{ge}g
$$
  
\n
$$
F_{GE} = 2,69 \text{ N}
$$
  
\n
$$
M_{GE} = F_{GE} \cdot 0,114
$$
  
\n
$$
M_{GE} = 0,31 \text{ Nm}
$$
\n(7)

<span id="page-39-2"></span><span id="page-39-1"></span><span id="page-39-0"></span>
$$
F_{GD} = m_{gd}g
$$
  
\n
$$
F_{GD} = 0,8 \ N
$$
  
\n
$$
M_{GD} = F_{GD} \cdot 0,034
$$
  
\n
$$
M_{GD} = 0,027 \ Nm
$$
\n(8)

$$
F_{CCP} = m_{ccp}g
$$
  
\n
$$
F_{CCP} = (9,81m_{cp} + 1,864) N
$$
  
\n
$$
M_{CCP} = F_{CCP} \cdot 0,04
$$
  
\n
$$
M_{CCP} = (0,392m_{cp} + 0,075) Nm
$$
\n(9)

Fazendo a somatória de momentos em torno do apoio e adotando o sentido de giro positivo como sendo o anti-horário foi possível obter o momento atuante no apoio, devido a guia e contrapeso, como mostrado na Equação [10.](#page-39-3)

$$
\Sigma M = M_{GE} - M_{GD} - M_{CCP}
$$
  
\n
$$
\Sigma M = (0, 2 - 0, 392m_{cp}) Nm
$$
\n(10)

Finalmente, usando as Equações [6](#page-38-2) e [10,](#page-39-3) foi possível fazer o equilíbrio de momentos no apoio mostrado da Equação [11,](#page-39-4) obtendo-se, assim, o valor do contrapeso.

<span id="page-39-4"></span><span id="page-39-3"></span>
$$
\Sigma M = 0
$$
  

$$
m_{cp} = 6{,}96 \text{ kg}
$$
 (11)

Como esse tipo de movimentação não possui um sistema de controle para realizar o equilíbrio do robô, foi necessário fazer um planejamento de trajetória para o contrapeso. Obedecendo as 6 fases propostas, o contrapeso só irá se movimentar nas fases 1 e 4, que são as fases na qual o robô está bi-apoiado. As condições de contorno, utilizadas junto da Equação [1,](#page-30-0) podem ser vistas na Tabela [4.](#page-40-1) As acelerações e velocidades não foram mostradas, pois ambas valem zero tanto no início quanto no final de todas as movimentações.

| Fase | $p_{contrapeso}$ (0) | $p_{contrapeso}$ (5) |
|------|----------------------|----------------------|
|      |                      | 120                  |
| 2    | 120                  | 120                  |
| 3    | 120                  | 120                  |
| 4    | 120                  | $-120$               |
| 5    | $-120$               | $-120$               |
|      | $-120$               | $-120$               |

<span id="page-40-1"></span>Tabela 4 – Condições de contorno de posição do contrapeso em cada fase, em mm

Fonte: próprio autor

# <span id="page-40-2"></span>3.4 SIMULAÇÃO COMPLETA

Para ser possível controlar o robô de forma dinâmica, a primeira coisa feita foi encontrar a FT correspondente. Utilizando os mesmos DCL's mostrados nas Figuras [7](#page-37-0) e [8,](#page-38-0) porém considerando o robô inclinado para a esquerda o que gera um ângulo  $\alpha$  positivo, como mostrado na Figura [9,](#page-40-0) e a Equação [12,](#page-41-0) foi possível obter a relação mostrada na Equação [13,](#page-41-1) na qual  $\alpha$  é o ângulo e Y é a posição do contrapeso. Para esse cálculo foi considerada uma mola torcional com  $k_t$  de 30 Nm localizada no pé do robô, ou seja, no ponto de giro, e um momento de inércia de massa, obtido através do modelo CAD, de 0,4283 kgm<sup>2</sup>. Essa mola torcional foi inserida para absorver os erros de aproximação que ocorrem durante a simulação, pois como esse é um problema naturalmente instável, qualquer erro de aproximação pode fazer o robô cair para algum lado.

#### Figura 9 – Visualiazação de  $\alpha$  e y

<span id="page-40-0"></span>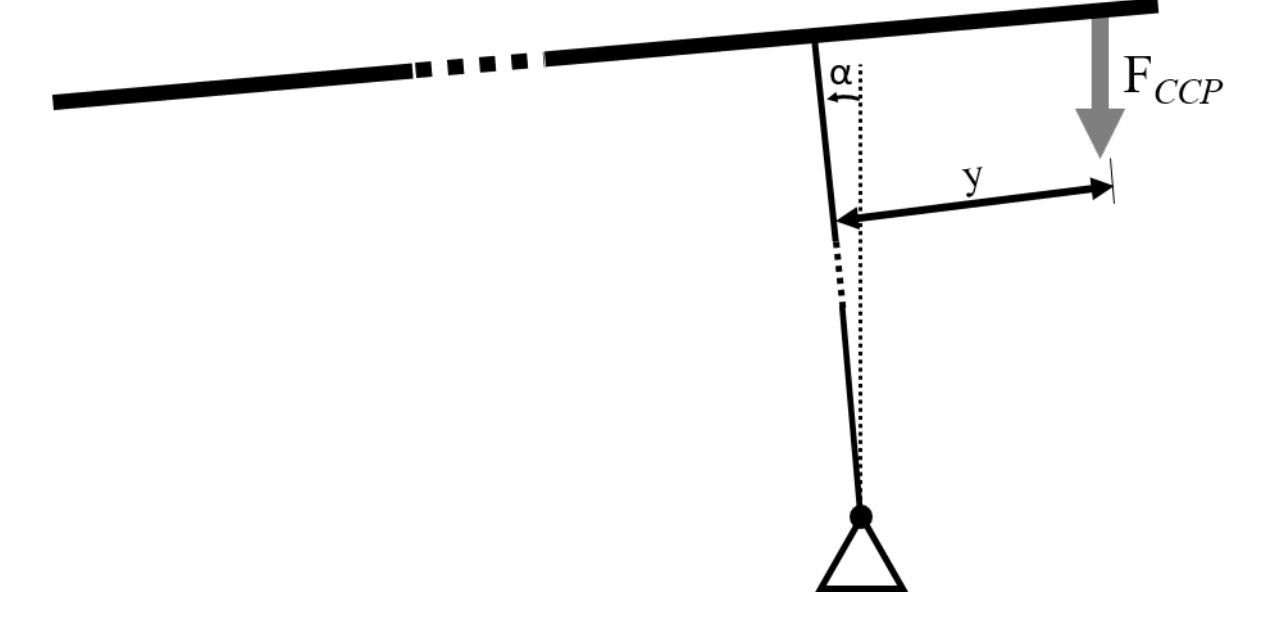

Fonte: próprio autor

<span id="page-41-1"></span><span id="page-41-0"></span>
$$
\Sigma M = I\ddot{\alpha} \tag{12}
$$

$$
Y(0,6994s^2 - 26,39) = \alpha(0,4283s^2 + 16,77) - 3,048
$$
\n(13)

A fim de desenvolver um controle utilizando essa equação foi necessário linearizá-la, ou seja, remover o termo independente. Esse termo aparece na equação devido a uma linearização anterior, na qual os cossenos são aproximados para 1. Assim a FT obtida para o sistema pode ser vista na Equação [14.](#page-41-2) Pode-se perceber que essa FT é instável, ou seja, apresenta polos no semiplano direito do lugar das raízes.

<span id="page-41-2"></span>
$$
\frac{Y}{\alpha} = \frac{0,4283s^2 + 16,77}{0,6994s^2 - 26,39}
$$
\n(14)

Essa abordagem foi feita utilizando como base as posições de equilíbrio para cada ângulo dado, porém, ao se movimentar, o contrapeso exerce forças de reação no robô, de forma que, se o robˆo estivesse caindo para a direita, o contrapeso se moveria para a esquerda, porém isso geraria uma força de reação para a direita o que faria o robô inclinar ainda mais, gerando um *loop* no qual o robô nunca conseguiria se equilibrar. Por conta disso, foi proposta a utilização dessas forças de reação para o controle do robô.

Nesse caso, devido a uma maior complexidade na modelagem, foi utilizado uma abordagem na qual o contrapeso se moveria dependendo de  $\alpha$  e  $\dot{\alpha}$  da seguinte forma: se  $\alpha > 0$  e  $\dot{\alpha} > 0$  ou se  $\alpha < 0$  e  $\dot{\alpha} < 0$  seria utilizado um PID agressivo para gerar forças de reação suficiente para equilibrar o robô e se  $\alpha > 0$  e  $\dot{\alpha} < 0$  ou se  $\alpha < 0$  e  $\dot{\alpha} > 0$  seria utilizado um PID menos agressivo para levar o contrapeso de volta a posição de equilíbrio. O c´odigo desse modelo pode ser visto nas Figuras [A-5](#page-54-0) e [A-6.](#page-55-0)

#### <span id="page-42-1"></span>4 RESULTADOS

Os resultados do presente trabalho podem ser divididos em quatro partes: o ambiente de simulação funcional, o planejamento de trajetória, a movimentação quaseestática e o controle.

# <span id="page-42-2"></span>4.1 AMBIENTE DE SIMULAÇÃO

Os códigos desenvolvidos para o ambiente de simulação já foram apresentados no Capítulo [3.](#page-32-1) Como o pacote utilizado para a implementação dos códigos foi o SimMechanics a visualização 3D do robô é possível, como mostrado na Figura [10.](#page-42-0)

<span id="page-42-0"></span>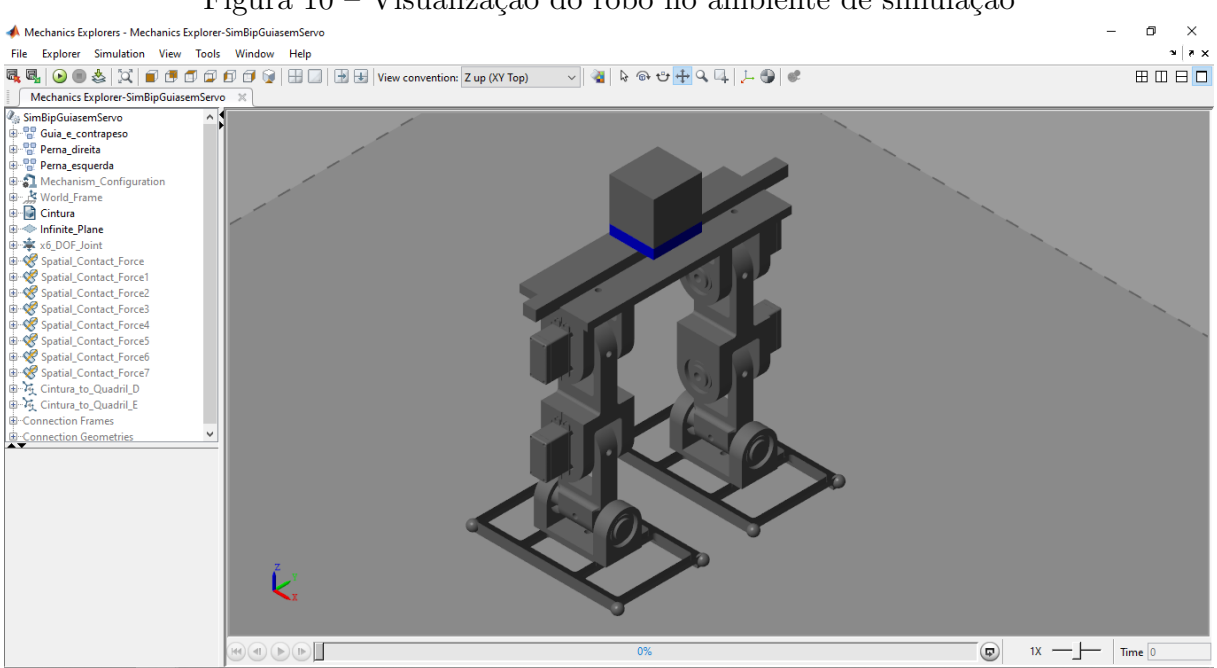

Figura  $10 - V$ isualização do robô no ambiente de simulação

Fonte: próprio autor

Para que fosse mais fácil alterar os valores de alguns parâmetros da simulação sem precisar fazer isso manualmente em cada bloco, um código de inicialização, que pode ser visto no Apêndice [B,](#page-56-0) foi utilizado.

#### <span id="page-42-3"></span>4.2 PLANEJAMENTO DE TRAJETÓRIA

Os coeficientes obtidos para os ângulos  $q_{q,d}$  e  $q_{q,e}$  podem ser vistos nas Tabelas [5](#page-43-0) e [6,](#page-43-1) respectivamente. Os coeficientes para os ângulos  $q_{c,d}$  e  $q_{c,e}$  são os mesmos de  $q_{q,d}$ e  $q_{q,e}$ , respectivamente, porém com os sinais invertidos, por isso não serão mostrados. Os coeficientes da movimentação do contrapeso são apresentados na Tabela [7.](#page-43-2) Esses coeficientes são relativos à Equação [1.](#page-30-0)

Utilizando essas equações foi possível implementar a movimentação das pernas do robô. Essa movimentação foi utilizada tanto na parte quase-estática quando na parte de controle. Os códigos usados na geração das trajetória são apresentados no Apêndice [C.](#page-58-0)

| Fase | a <sub>0</sub> | $a_1$ | a <sub>2</sub> | $a_3$     | a <sub>4</sub> | $a_5$       |
|------|----------------|-------|----------------|-----------|----------------|-------------|
|      |                |       |                |           |                |             |
| ິ    |                |       |                | $-\pi/75$ | pi/250         | $-\pi/3125$ |
| O    | $-\pi/6$       |       |                |           |                |             |
|      | $-\pi/6$       |       |                |           |                |             |
| 5    | $-\pi/6$       |       |                | pi/75     | $-\pi/250$     | $\pi/3125$  |
|      |                |       |                |           |                |             |

<span id="page-43-0"></span>Tabela 5 – Coeficientes da Equação [1](#page-30-0) para  $q_{q_d}$ 

Fonte: próprio autor

<span id="page-43-1"></span>Tabela 6 – Coeficientes da Equação [1](#page-30-0) para  $q_{q,e}$ 

| Fase | $a_0$    | $a_1$ | a <sub>2</sub> | $a_3$     | $a_4$      | $a_5$       |
|------|----------|-------|----------------|-----------|------------|-------------|
|      |          |       |                |           |            |             |
|      |          |       |                |           |            |             |
|      |          |       |                | $-\pi/75$ | pi/250     | $-\pi/3125$ |
|      | $-\pi/6$ |       |                |           |            |             |
|      | $-\pi/6$ |       |                |           |            |             |
|      | $-\pi/6$ |       |                | pi/75     | $-\pi/250$ | $\pi/3125$  |

Fonte: próprio autor

| Fase | a <sub>0</sub> | $a_1$ | a <sub>2</sub> | $a_3$   | $a_4$    | $a_5$      |
|------|----------------|-------|----------------|---------|----------|------------|
|      |                |       |                | 48/5    | $-72/25$ | 144/625    |
|      | 120            |       |                |         |          |            |
|      | 120            |       |                |         |          |            |
|      | 120            |       |                | $-96/5$ | 144/25   | $-288/625$ |
| Ð    | $-120$         |       |                |         |          |            |
|      | $-120$         |       |                |         |          |            |

<span id="page-43-2"></span>Tabela 7 – Coeficientes da Equação [1](#page-30-0) para p $_{contraveso}$ 

Fonte: próprio autor

# <span id="page-43-3"></span>4.3 MOVIMENTAÇÃO QUASE-ESTÁTICA

O objetivo de fazer uma simulação com movimentos lentos foi o de validar o modelo utilizado, ou seja, para que o ambiente de simulação fosse considerado bem-representativo, ao se aplicar as mesmas características encontradas no equilíbrio estático o robô não deveria tombar.

A Figura [11](#page-44-0) mostra um gráfico da variação do ângulo do pé esquerdo do robô (pé de apoio durante as Fases 1 e 2) em relação ao tempo durante essa simulação. Como é possível ver por esse gráfico, a maior variação do ângulo da perna de apoio foi de 2,3 x 10<sup>-3</sup> radianos, o que confirma que a simulação é bem-representativa. A variação do ângulo entre  $5$  e  $15$  segundos se deve ao fato que, sendo um problema naturalmente instável, qualquer variação numérica que ocorra durante os cálculos da simulação pode acarretar na instabilidade do robô, dessa forma a mola torcional utilizada ajuda a mitigar esses efeitos

<span id="page-44-0"></span>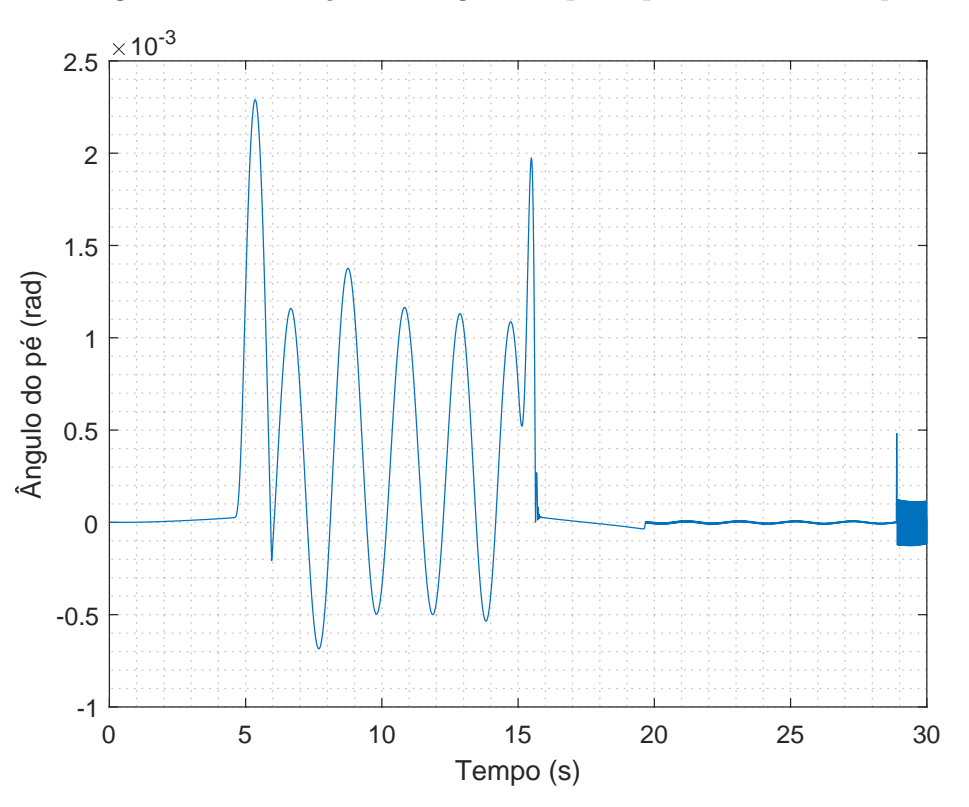

Figura  $11$  – Variação do ângulo do pé esquerdo com o tempo

Fonte: próprio autor

e gera a variação vista no gráfico. Já a variação de alta frequência nos últimos segundos acontece por que é nesse momento que esse pé encosta novamente no chão, sofrendo ação das forças de contato modeladas.

Todas as fases da movimentação quase-estática podem ser vistas na Figura [12](#page-45-0) sendo a Fase 1 compreendida entre 0 s e 5 s, a Fase 2 entre 5 s e 10 s, a Fase 3 entre 10 s e 15 s, a Fase 4 entre 15 s e 20 s, a Fase 5 entre 20 s e 25 s e a Fase 6 entre 25 s e 30 s.

#### <span id="page-44-1"></span>4.4 CONTROLE

Como já mencionado no Capítulo [3,](#page-32-1) a abordagem utilizando a FT mostrada na Equação [14](#page-41-2) não funcionou devido a presença de forças de reação que agiam contra o equilíbrio do robô e não foram levadas em conta durante a modelagem. Ou seja, a tentativa de controle usando simplesmente a posição de equilíbrio estático do robô, baseada em cada ângulo, não se demonstrou estável.

Por conta desse problema, foi feita uma tentativa de controle utilizando as forças de reação para levar o robô de volta a uma posição mais ereta e o controle baseado na posição de equilíbrio para levar o contrapeso para a posição de equilíbrio. Porém, devido a complexidade e a instabilidade natural do sistema, não foi possível elaborar um modelo que englobasse esses dois tipos de controle. Ainda assim foram feitas tentativas usando algumas estimativas de valores de PID, porém não conseguiu-se um controle satisfatório.

<span id="page-45-0"></span>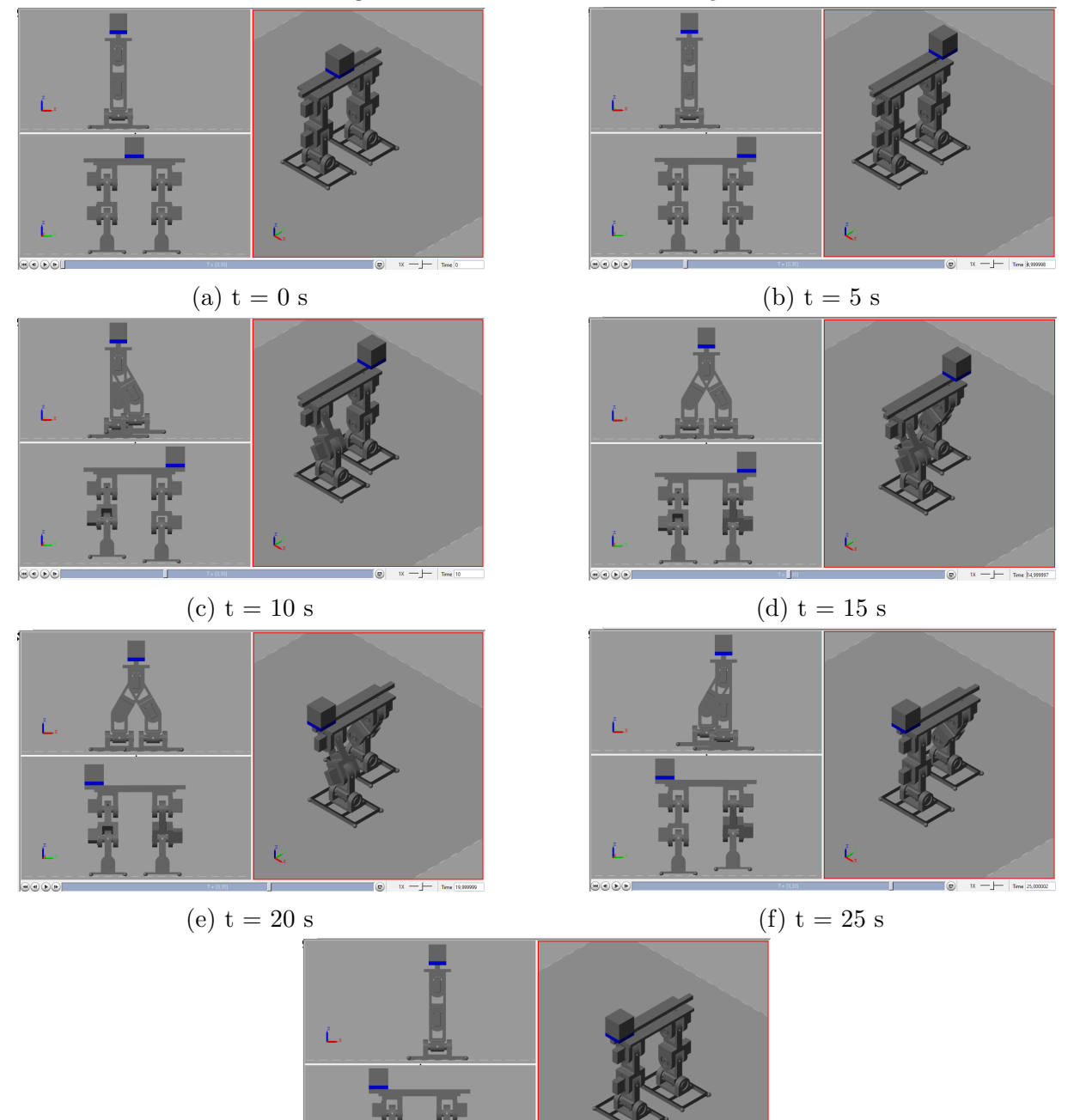

 $(g) t = 30 s$ 

Fonte: próprio autor

## <span id="page-46-0"></span>5 CONCLUSÃO

#### <span id="page-46-1"></span>5.1 CONTRIBUIÇÕES

Dentre os resultados obtidos no presente trabalho, vale destacar aqueles que cumpriram os objetivos propostos e geraram material para futuros estudos.

O projeto mecˆanico originalmente proposto, que usava uma cauda, causava um desequilíbrio por conta do contrapeso estar fora da linha da cintura do robô. Assim o projeto mecânico foi alterado para a utilização de um controle usando contrapeso montado em uma guia linear de forma a resolver o problema de equilíbrio verificado.

Um ambiente de simulação foi desenvolvido como base para a implementação de estratégias de controle e planejamento da passada o que possibilitará que futuros trabalhos nesse mesmo tema avancem de maneira mais célere. Além disso, a trajetória utilizada por [Oliveira e Araujo](#page-48-0) [\(2020\)](#page-48-0) foi atualizada para poder ser utilizada com as restrições mecânicas presentes no projeto mecânico do robô.

Com a movimentação da passada implementada, esse ambiente de simulação foi validado através da movimentação quase-estática. Essa validação permite que se tenha uma forma de testar técnicas de controle e outros tipo de planejamento de trajetória sem a necessidade de se construir um protótipo.

Por fim, estratégias de controle para a movimentação dinâmica foram implementadas, entretanto não se obteve um resultado satisfatório.

#### <span id="page-46-2"></span>5.2 DIFICULDADES

A maior dificuldade encontrada no decorrer do projeto foi o desenvolvimento do controle de inclinação durante a movimentação do robô devido à sua complexidade. Muitas tentativas foram realizadas, como considerar:

- a estabilidade estática do contrapeso e do peso do robô;
- o modelo dinâmico linearizado:
- uma combinação entre forças de reação e posição de equilíbrio.

Por conta disso, uma última estratégia foi utilizada com uma abordagem baseada em estimativas de valores de PID que se mostrou ineficaz e, portanto, foi abandonada. Ainda assim o ambiente necessário para a implementação desse controle foi desenvolvido e poder´a ser utilizado posteriormente.

## <span id="page-46-3"></span>5.3 TRABALHOS FUTUROS

Futuros trabalhos nesse tema podem focar em alguns aspectos importantes a fim de ampliar o que foi desenvolvido nesse projeto:

• modelagem e controle do robô utilizando as forças de reação;

 $\bullet$  utilização de outras técnicas de planejamento de trajetória.

Considerando os trabalhos executados, notou-se que as forças de reação realizam um importante papel na estabilização do robô bípede. Assim, ainda acredita-se que seja possível realizar o equilíbrio do robô utilizando estas forças.

A movimentação da passada foi feita de forma que não se considera sua força de movimentação para realizar o equilíbrio. Com o ambiente implementado, será possível estudar planejamentos que possam auxiliar no equilíbrio do robô.

### **REFERÊNCIAS**

<span id="page-48-12"></span><span id="page-48-1"></span>AGHAEI, V. T. et al. Modeling and simulation of the control performance of a reaction wheel pendulum. SIU 2021 - 29th IEEE Conference on Signal Processing and Communications Applications, Proceedings, p. 0–3, 2021.

<span id="page-48-13"></span>BELASCUEN, G.; AGUILAR, N. Design, Modeling and Control of a Reaction Wheel Balanced Inverted Pendulum. 2018 IEEE Biennial Congress of Argentina, ARGENCON 2018, IEEE, p. 1–9, 2019.

<span id="page-48-10"></span>BRAGAIA, G. F.; ARAUJO, L. A. O. Projeto conceitual de robô bípede. Monografia (TCC) — Universidade Federal de S˜ao Carlos, S˜ao Carlos - SP, 2020.

<span id="page-48-8"></span>CHOI, Y. et al. Posture/walking control for humanoid robot based on kinematic resolution of CoM Jacobian with embedded motion. IEEE Transactions on Robotics, v. 23, n. 6, p. 1285–1293, 2007. ISSN 15523098.

<span id="page-48-7"></span>COLLINS, S. et al. Efficient bipedal robots based on passive-dynamic walkers. Science, v. 307, n. 5712, p. 1082–1085, 2005. ISSN 00368075.

<span id="page-48-4"></span>JAMISOLA, R. S.; ROBERTS, R. G. An approach to drastically reduce the required legs DOFs for bipedal robots and lower-limb exoskeletons. Robotica, p. 1–15, 2021. ISSN 14698668.

<span id="page-48-9"></span>KIM, K. et al. A bipedal walking robot that can fly, slackline, and skateboard. Science Robotics, v. 6, 2021.

<span id="page-48-5"></span>KUINDERSMA, S. et al. Optimization-based locomotion planning, estimation, and control design for the atlas humanoid robot. Autonomous Robots, v. 40, p. 429–455, 2016.

<span id="page-48-3"></span>LUO, J. et al. Robust Bipedal Locomotion Based on a Hierarchical Control Structure. Robotica, v. 37, n. 10, p. 1750–1767, 2019. ISSN 14698668.

<span id="page-48-6"></span>MORENO, J. C.; FIGUEIREDO, J.; PONS, J. L. Exoskeletons for lower-limb rehabilitation. In: COLOMBO, R.; SANGUINETI, V. (Ed.). Rehabilitation Robotics. [S.l.]: Elsevier Ltd., 2018. cap. 7, p. 89–99. ISBN 9780128119952.

<span id="page-48-11"></span>NEVES, G. P.; ANGELICO, B. A. A discrete LQR applied to a self-balancing reaction wheel unicycle: Modeling, construction and control. **Proceedings of the American Control** Conference, American Automatic Control Council, v. 2021-May, p. 777–782, 2021. ISSN 07431619.

<span id="page-48-0"></span>OLIVEIRA, G. C.; ARAUJO, L. A. O. Desenvolvimento do projeto mecatrônico e construção de um protótipo de robô bípede com oito graus de liberdade: design e funcional. São Carlos - SP, 2020.

<span id="page-48-2"></span>OTT, C. et al. Hardware and Control Concept for an Experimental Bipedal Robot with Joint Torque Sensors. Journal of the Robotics Society of Japan, v. 30, n. 4, p. 378–382, 2012. ISSN 0289-1824.

<span id="page-49-1"></span>SARKAR, A.; KISHORE, N. N.; DUTTA, A. 8-DoF biped robot with compliant links. 2014 13th International Conference on Control Automation Robotics and Vision, ICARCV 2014, IEEE, v. 2014, n. December, p. 1195–1200, 2014.

<span id="page-49-0"></span>SICILIANO, B. et al. Trajectory planning. In: \_\_\_\_\_\_. Robotics: Modelling, Planning and Control. Londres: Springer London, 2009. cap. 4, p. 161–189. ISBN 9781846286414.

<span id="page-49-2"></span>TRENTIN, J. F. S. et al. Inverted Pendulum Nonlinear Controllers Using Two Reaction Wheels: Design and Implementation. IEEE Access, v. 8, p. 74922–74932, 2020.

# APÊNDICE  $A - C$ ódigos do SIMULINK

<span id="page-50-1"></span><span id="page-50-0"></span>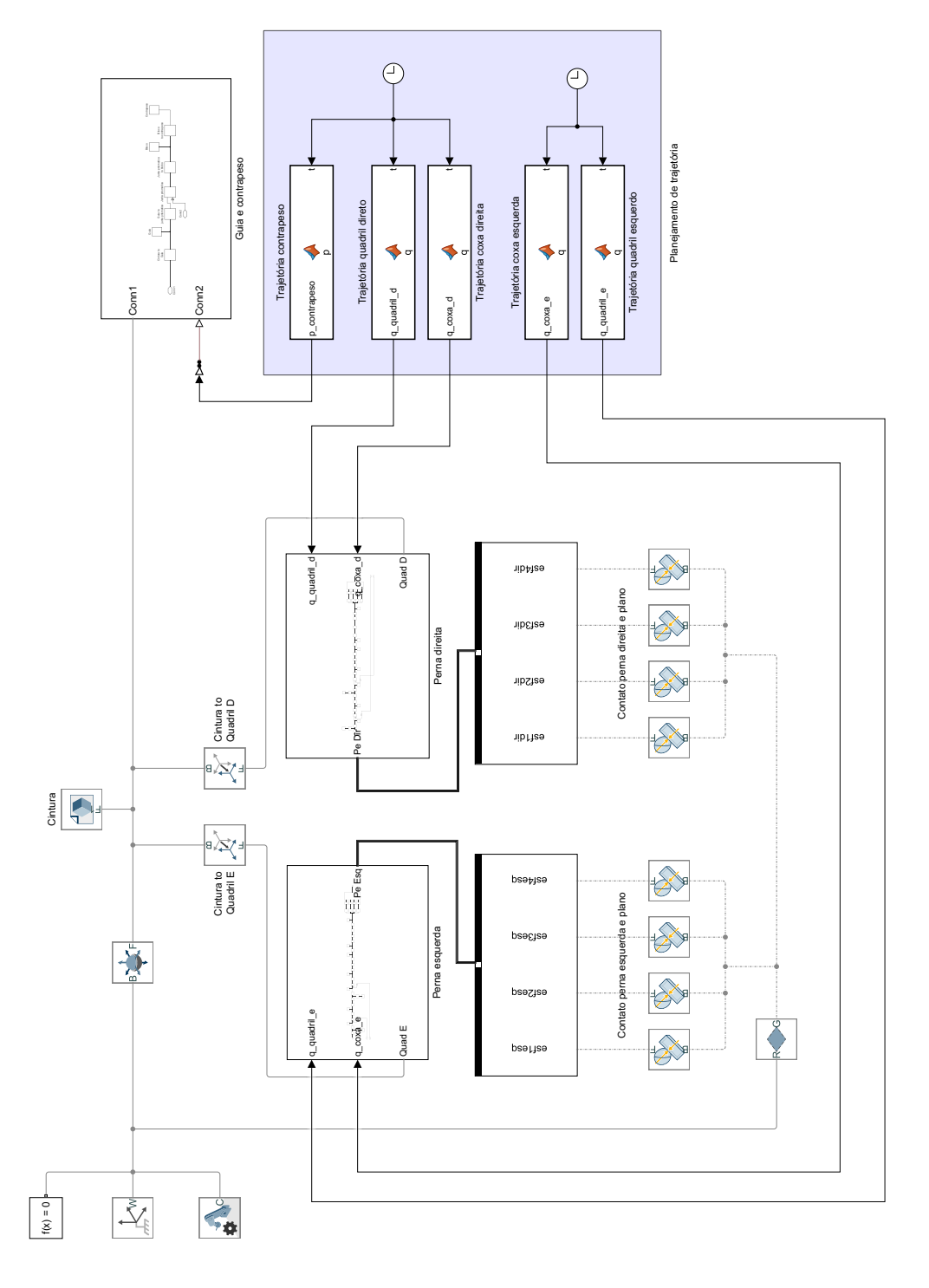

# Figura A-1 – Código geral da simulação

Fonte: próprio autor

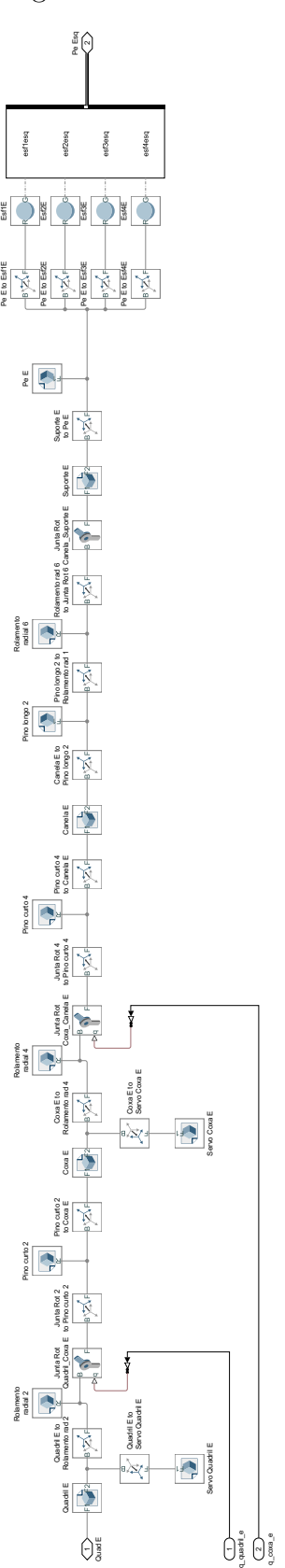

<span id="page-51-0"></span>Figura A-2 – Código do subsistema "Perna esquerda"

Fonte: próprio autor $% \left( \mathcal{A},\mathcal{A}\right)$ 

<span id="page-52-0"></span>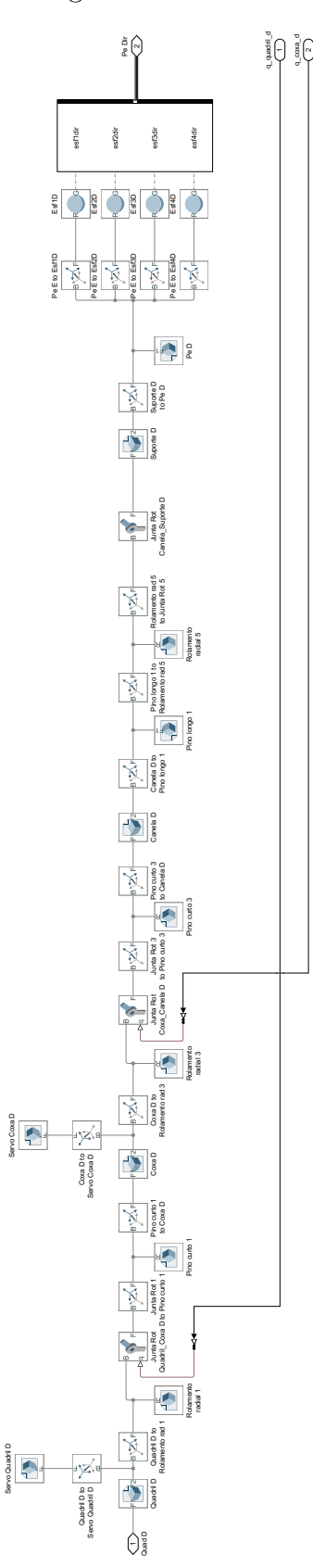

Fonte: próprio autor

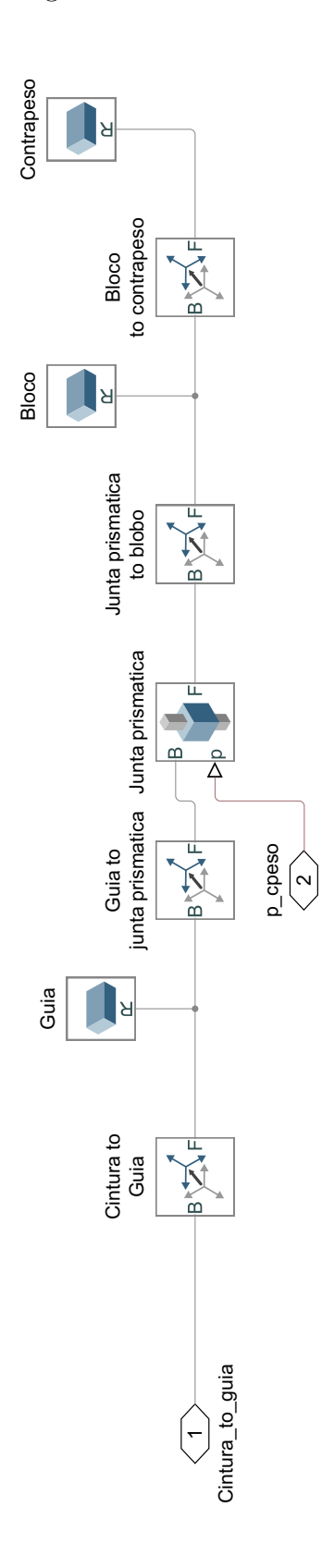

<span id="page-53-0"></span>Figura A-4 – Código do subsistema "Guia e contrapeso"

Fonte: próprio autor

<span id="page-54-0"></span>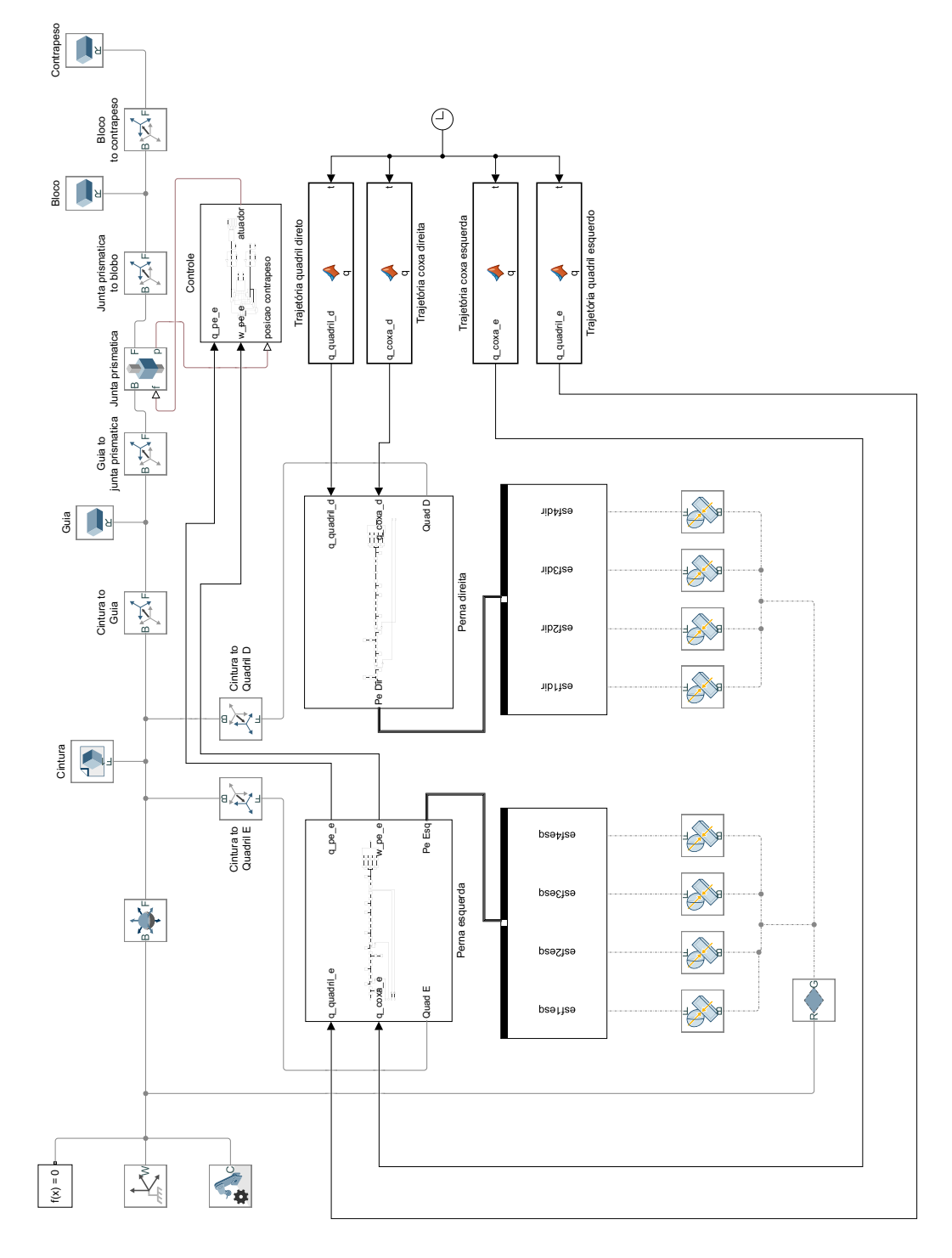

Figura A-5 – Código geral da simulação de controle

Fonte: próprio autor

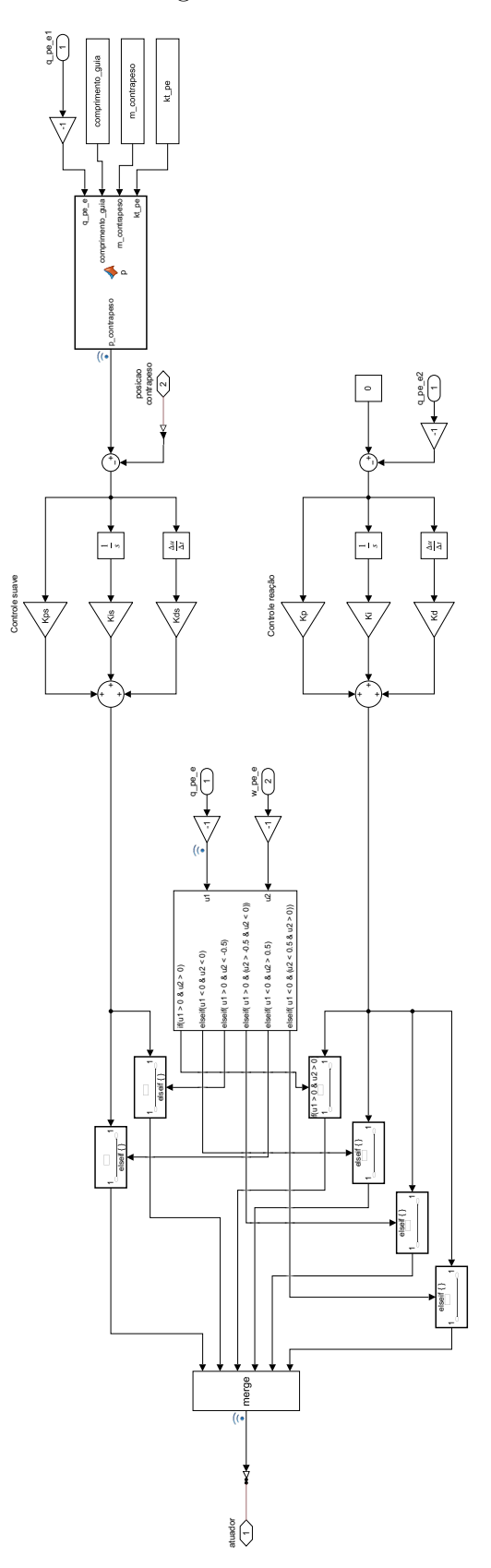

<span id="page-55-0"></span>Figura A-6 – Código do subsistema "Controle"

Fonte: próprio autor

# $APÊNDICE B - Código de inicialização$

<span id="page-56-0"></span> $//$ Inicialização de variáveis clear all clc //Posição inicial do robô em mm  $//$ Essas posições são referentes ao frame "Frame1" da Cintura  $x_i = 0$ ;  $y_i = -120$ ; //valor para o robô centralizado na plataforma  $z_i = 269$ ; //valor para os pés do robô começarem tocando a plataforma //Posição incial das juntas em rad (caso queira usar em graus, utilize a função deg2rad)  $//O$  valor 0 para todos os ângulos das pernas faz com que ambas fiquem completamente retas //Perna esquerda ang quadril coxa  $e = 0$ ; //positivo inclina o elo para frente ang coxa canela  $e = 0$ ; //positivo inclina o elo para frente ang canela suporte  $e = 0$ ; //positivo gira o elo em sentido anti-horário, olhando de frente //Perna direita ang quadril coxa  $d = 0$ ; //positivo inclina o elo para trás ang coxa canela  $d = 0$ ; //positivo inclina o elo para trás ang canela suporte  $d = 0$ ; //positivo gira o elo em sentido anti-horário, olhando de frente //Contrapeso e guia  $//\text{Posição inicial do contrapeso em mm}$ //O valor 0 deixa o contrapeso no centro do robô, valores positivos o levam para mais pr´oximo da perna esquerda  $pos_{\text{contrapeso}} = 0$ ; //Dimensões do bloco em mm  $comprimento\_bloco = 56.9;$  $largura\_bloco = 52;$  $e$ spessura bloco = 11.5; //Dimens˜oes da guia em mm  $comprimento\_guia = 296.9;$  $largura\_guia = 15;$  $essura_{\text{quia}} = 12.5$ ; //Dimens˜oes do contrapeso em mm  $comprimento_{\text{contrapeso}} = 56.9;$  $largura_{\rm}\$  $essura_{\text{contrapeso}} = 50$ ;

 $//$ Constante de mola torcional do pé  $kt_{\rm -}pe = 30; //N^*m$ //Densidades d\_cintura = 2700;  $//kg/m^3$  Al 6061 d\_quadril =  $2700; //kg/m^3$ d coxa = 2700;  $//kg/m^3$ d\_canela =  $2700; // kg/m^3$ d\_suporte =  $2700$ ;  $//kg/m^3$  $d$ <sub>-pe</sub> = 2700;  $//kg/m^3$ d\_pino\_longo =  $2700$ ;  $//kg/m^3$ d\_pino\_curto =  $2700$ ;  $//kg/m^3$ //Massas m\_guia =  $1.2$ ;  $//kg/m$ m bloco =  $0.19$ ; //kg m\_contrapeso =  $6.96$ ; //kg m\_rolamento\_radial =  $0.018$ ; //kg massa\_servo = 72;  $//g$ 

56

#### <span id="page-58-0"></span>APÊNDICE  $C - C$ ódigos usados no planejamento de trajetória

PERNA DIREITA - QUADRIL function q quadril  $d = q(t)$ if  $(t>=0)$  &&  $(t<=5)$ q\_quadril $_d = 0$ ; elseif(t>5) && (t<=10) q quadril d = -  $\frac{pi}{3125}$  (t-5) ^5 +  $\frac{pi}{250}$  (t-5) ^4 -  $\frac{pi}{75}$  (t-5) ^3; elseif  $(t>10)$  &&  $(t<-15)$ q\_quadril\_d  $= -pi/6$ ; elseif (t>15) && (t<=20) q\_quadril\_d =  $-pi/6$ ; elseif (t>20) && (t<=25) q quadril  $d = (pi/3125)*(t-20)^5 - (pi/250)*(t-20)^4 + (pi/75)*(t-20)^3 - (pi/6);$ else  $q$ -quadril  $d = 0$ ; end end PERNA DIREITA - COXA function  $q_{\text{1}}\text{coxa}_{\text{1}}d = q(t)$ if  $(t>=0)$  &&  $(t<=5)$  $q_{\text{coxa\_d}} = 0;$ elseif (t>5) && (t<=10) q coxa d =  $\frac{\pi}{3125}$  (t-5) ^5 -  $\frac{\pi}{250}$  (t-5) ^4 +  $\frac{\pi}{75}$  (t-5) ^3; elseif  $(t>10)$  &&  $(t<-15)$  $q_{\text{coxa\_d}} = \pi/6;$ elseif (t>15) && (t<=20)  $q_{\text{coxa\_d}} = \pi/6;$ elseif  $(t>20)$  &  $(t<-25)$ q coxa d = -  $\frac{\pi}{3125}$  (t-20) ^ 5 +  $\frac{\pi}{250}$  (t-20) ^ 4 -  $\frac{\pi}{75}$  (t-20) ^ 3 +  $\frac{\pi}{6}$ ; else  $q_{\text{coxa\_d}} = 0;$ end end PERNA ESQUERDA - QUADRIL function q quadril  $e = q(t)$ if  $(t>=0)$  &&  $(t<=10)$ 

58

```
q quadril e = 0;
elseif (t>10) && (t<=15)
q quadril e = -(pi/3125)*(t-10)^5 + (pi/250)*(t-10)^4 - (pi/75)*(t-10)^3;
elseif (t>15) && (t<=20)
q_quadril_e = -pi/6;
elseif (t>20) && (t<-25)q quadril e = -pi/6;
else
q quadril e = \frac{p^3}{3125} (t-25) ^ 5 - \frac{p^3}{250} (t-25) ^ 4 + \frac{p^3}{250} (t-25) ^ 3 - \frac{p^3}{6};
end
end
PERNA ESQUERDA - COXA
function q_{\text{coxa}} = q(t)if (t>=0) && (t<=10)q_{\text{coxa\_e}} = 0;elseif (t>10) & (t < 15)q coxa e = \frac{pi}{3125} (t-10) ^5 - \frac{pi}{250} (t-10) ^4 + \frac{pi}{75} (t-10) ^3;
elseif (t>15) && (t<=20)
q_{\text{coxa}\text{}} = \frac{pi}{6};elseif (t > 20) & (t < = 25)q_{\text{coxa\_e}} = \frac{pi}{6};else
q coxa e = - \frac{\pi}{3125} (t-25) ^ 5 + \frac{\pi}{250} (t-25) ^ 4 - \frac{\pi}{75} (t-25) ^ 3 + \frac{\pi}{6};
end
end
```